# **Corrfunc Documentation**

*Release 2.3.1*

**Manodeep Sinha <manodeep@gmail.com>** 

**Dec 23, 2019**

## **Contents**

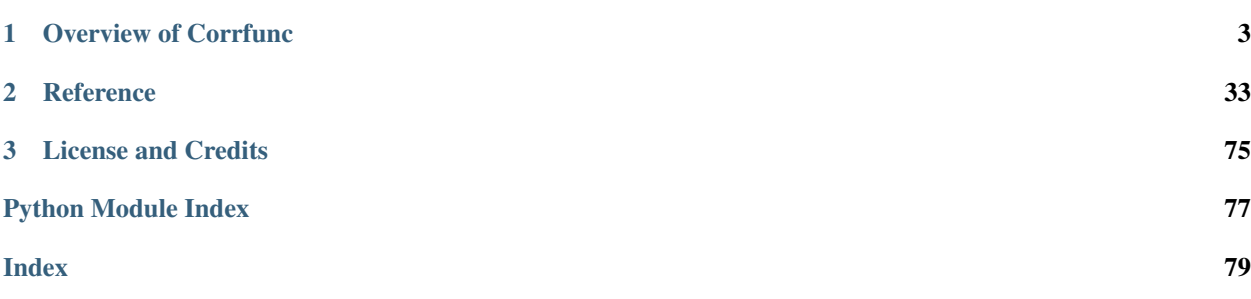

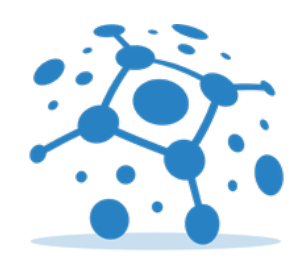

# corrfunc

Corrfunc is a set of high-performance routines to measure clustering statistics. The main features of Corrfunc are:

- Fast All theory pair-counting is at least an order of magnitude faster than all existing public codes. Particularly suited for MCMC.
- OpenMP Parallel All pair-counting codes can be done in parallel (with strong scaling efficiency >  $\sim$  95% up to 10 cores)
- Python Extensions Python extensions allow you to do the compute-heavy bits using C while retaining all of the user-friendliness of python.
- Modular The code is written in a modular fashion and is easily extensible to compute arbitrary clustering statistics.
- Future-proof As I get access to newer instruction-sets, the codes will get updated to use the latest and greatest CPU features.

The source code is publicly available at [https://github.com/manodeep/Corrfunc.](https://github.com/manodeep/Corrfunc)

## CHAPTER 1

## Overview of Corrfunc

## <span id="page-6-2"></span><span id="page-6-0"></span>**1.1 Package Installation**

To install Corrfunc, you can either use pip or clone the repo from GitHub and build the source code. Either way, be sure to read the *[Dependencies](#page-6-1)* section prior to installation.

## **1.1.1 Using pip**

The simplest way to install the latest release of the code is with pip. Before installation, be sure you have installed the package dependencies described in the *[Dependencies](#page-6-1)* section

pip install Corrfunc

This will install the latest official release of the code. If you want the latest master branch, you will need to build the code from source following the instructions in the next section.

#### **1.1.2 Building from source**

If you don't install the latest release using pip, you can instead clone the cource code and call the setup file. Before installation, be sure you have installed the package dependencies described in the *[Dependencies](#page-6-1)* section. The first step is to clone the Corrfunc repository

```
git clone https://github.com/manodeep/Corrfunc.git
cd Corrfunc
make install
python setup.py install
```
## <span id="page-6-1"></span>**1.1.3 Dependencies**

The command-line version of Corrfunc needs the following packages to be installed:

- [make:](https://www.gnu.org/software/make/) 3.80 or later
- [C compiler:](https://gcc.gnu.org/) gcc >=4.6, clang, icc. Multi-threading will be disabled if the compiler does not support OpenMP.
- [gsl:](https://www.gnu.org/software/gsl/) any recent version

If you plan to use the C extensions, then the following are required:

- [Python:](http://www.python.org/) 2.7 or later
- [Numpy:](http://www.numpy.org/) 1.7 or later

Any of the above can be installed with either pip or conda.

### **1.1.4 Verifying your installation**

After installing Corrfunc, you should run the integrated test suite to make sure that the package was installed correctly. If you installed from source, then type the following in the root package directory,

make tests

If you installed using pip/conda, then use the following to run the tests

```
from Corrfunc.tests import tests
tests()
```
Once you have installed the package, see *[Getting started with Corrfunc](#page-7-0)* for instructions on how to get up and running.

## <span id="page-7-0"></span>**1.2 Getting started with Corrfunc**

Corrfunc is a set of high-performance routines to measure clustering statistics. The codes are divided conceptually into two different segments:

- theory calculates clustering statistics on simulation volumes. Input positions are expected to be Cartesian X/Y/Z. Periodic boundary conditions are supported. Relevant C codes are in directory theory/
- mocks calculates clustering statistics on observation volumes. Input positions are assumed to be in obverser frame, Right Ascension, Declination and SpeedofLight \*Redshift (where required;  $\omega(\theta)$  only needs RA and DEC). Relevant C codes are in directory mocks/

This getting-started guide assumes you have already followed the *[Package Installation](#page-6-2)* section of the documentation to get the package and its dependencies set up on your machine.

If you want to compute correlation functions and have installed the python extensions, then see *[Typical Tasks for](#page-18-0) [Computing Correlation Functions](#page-18-0)* for typical tasks. Otherwise, read on for the various interfaces available within Corrfunc.

## **1.2.1 Computing Clustering Statistics with Corrfunc**

Corrfunc supports three separate mechanisms to compute the clustering statistics:

• Via python (if you have python and numpy installed)

Pros: Fully flexible API to modulate code behaviour at runtime. For instance, calculations can be performed in double-precision simply by passing arrays of doubles (rather than floats).

Cons: Has fixed python overhead. For low particle numbers, can be as much as 20% slower compared to the command-line executables.

See *[Using the python extensions in Corrfunc](#page-8-0)* for details on how to use the python interface.

#### • Via static libraries directly in C codes

Pros: Fully flexible API to modulate code behaviour at runtime. All features supported by the python extensions are also supported here.

Cons: Requires coding in C. See example C codes invoking the theory and mocks in the directories: theory/examples/run\_correlations.c and mocks/examples/ run correlations mocks.c.

See *[Using the static library interface in Corrfunc](#page-14-0)* for details on how to use the static library interface.

#### • Command-line executables

Pros: Fastest possible implementations of all clustering statistics

Cons: API is fixed. Any changes require full re-compilation.

See *[Using the command-line interface in Corrfunc](#page-17-0)* for details on how to use the command-line executables.

### **1.2.2 Available Corrfunc interfaces**

#### <span id="page-8-0"></span>**Using the python extensions in Corrfunc**

This guide assumes that you already followed the *[Package Installation](#page-6-2)* section of the documentation to get the package and its dependencies set up on your machine. Rest of document also assumes that you have installed the C extensions for python.

#### **Importing Corrfunc**

After installing Corrfunc you can open up a python terminal and import the base package by:

```
>>> import Corrfunc
```
All of the functionality is divided into theory routines and mocks routines. These routines can be independently imported by using:

```
>>> from Corrfunc.theory import *
>>> from Corrfunc.mocks import *
```
You can access the full API documentation by simply typing:

```
help(DD) \# theory pair-counter in 3-D separation (r)
help(DDrppi_mocks) # mocks pair-counter in 2-D (rp, pi)
```
#### **First steps with Corrfunc**

#### **Overview of Corrfunc inputs**

Broadly speaking, Corrfunc requires these following inputs:

- (At least) 3 arrays specifying the positions for the particles
	- For Corrfunc.theory routines, these positions are Cartesian XYZ in co-moving Mpc/h units.

– For Corrfunc.mocks routines, these positions are Right Ascension, Declination, and Speed of Light  $\star$  Redshift or Co-moving distance. The angles are expected in degrees, while the distance is expected in co-moving Mpc/h.

See *[Reading Catalogs for Corrfunc](#page-19-0)* for details on how to read in arrays from a file.

- A boolean flag specifying in an auto-correlation or cross-correlation is being performed. In case of crosscorrelations, another set of 3 arrays must be passed as input. This second set of arrays typically represents randoms for Corrfunc.mocks.
- A file containing the bins for the clustering statistic (where relevant). Look at theory/tests/bins for an example of the contents of the file for spatial bins. See mocks/tests/angular\_bins for an example containing angular bins for mocks routines. Passing a filename is the most general way of specifying bins in Corrfunc. However, you can also pass in a 1-D array for the bins.

See *[Specifying the separation bins in Corrfunc](#page-20-0)* for details on how to specify the bins as a file as well as an array

See *[Typical Tasks for Computing Correlation Functions](#page-18-0)* for a broad overview of the typical tasks associated with computing correlation functions. Read on for the various pair-counters available within the python interfaces of Corrfunc.

#### **Calculating spatial clustering statistics in simulation boxes**

Corrfunc can compute a range of spatial correlation functions and the counts-in-cells. For all of these calculations a few inputs are required. The following code section sets up the default inputs that are used later on in the clustering functions:

```
>>> import numpy as np
>>> from Corrfunc.io import read_catalog
# Read the default galaxies supplied with
# Corrfunc. ~ 1 million galaxies on a 420 Mpc/h cube
\Rightarrow \Rightarrow X, Y, Z = read\_catalog()# Specify boxsize for the XYZ arrays
>>> boxsize = 420.0
# Number of threads to use
>>> nthreads = 2
# Create the bins array
>>> rmin = 0.1
>>> rmax = 20.0
>>> nbins = 20
>>> rbins = np.logspace(np.log10(rmin), np.log10(rmax), nbins + 1)
# Specify the distance to integrate along line of sight
>>> pimax = 40.0
# Specify the max. of the cosine of the angle to the LOS for
# DD(s, mu)
>>> mu_max = 1.0
# Specify the number of linear bins in `mu`
>>> nmu_bins = 20
# Specify that an autocorrelation is wanted
>>> autocorr = 1
```
#### **Calculating 2-D projected auto-correlation (Corrfunc.theory.wp)**

Corrfunc can directly compute the projected auto-correlation function,  $w_p(r_p)$ . This calculation sets periodic boundary conditions. Randoms are calculated analytically based on the supplied boxsize. The projected separation,  $r_n$  is calculated in the X-Y plane while the line-of-sight separation,  $\pi$  is calculated in the Z plane. Only pairs with  $\pi$  separation less than  $\pi_{max}$  are counted.

```
from Corrfunc.theory.wp import wp
results_wp = wp(boxsize, pimax, nthreads, rbins, X, Y, Z)
```
#### **Calculating 3-D autocorrelation (Corrfunc.theory.xi)**

Corrfunc can also compute the 3-D auto-correlation function,  $\xi(r)$ . Like  $w_p(r_p)$ , this calculation also enforces periodic boundary conditions and an auto-correlation. Randoms are calculated analytically on the supplied boxsize.

```
from Corrfunc.theory.xi import xi
results_xi = xi(boxsize, nthreads, rbins, X, Y, Z)
```
#### **Calculating 3-D pair-counts (Corrfunc.theory.DD)**

Corrfunc can return the pair counts in 3-D real-space for a set of arrays. The calculation can be either auto or crosscorrelation, *and* with or without periodic boundaries. The pairs are always double-counted. Additionally, if the smallest bin is 0.0 for an autocorrelation, then the self-pairs *will* be counted.

```
from Corrfunc.theory.DD import DD
results_DD = DD(autocorr, nthreads, rbins, X, Y, Z)
```
#### **Calculating 2-D pair-counts (Corrfunc.theory.DDrppi)**

Corrfunc can return the pair counts in 2-D real-space for a set of arrays. The calculation can be either auto or crosscorrelation, *and* with or without periodic boundaries. The projected separation,  $r_p$  is calculated in the X-Y plane while the line-of-sight separation,  $\pi$  is calculated in the Z plane.

The pairs are always double-counted. Additionally, if the smallest bin is 0.0 for an autocorrelation, then the self-pairs *will* be counted.

```
from Corrfunc.theory.DDrppi import DDrppi
results_DDrppi = DDrppi(autocorr, nthreads, pimax, rbins, X, Y, Z, boxsize=boxsize)
```
#### **Calculating 2-D pair-counts (Corrfunc.theory.DDsmu)**

Corrfunc can return the pair counts in 2-D real-space for a set of arrays. The calculation can be either auto or crosscorrelation, *and* with or without periodic boundaries. The spatial separation,  $s$  is calculated in 3-D while  $mu$  is the cosine of angle to the line-of-sight and is calculated assuming that the Z-axis is the line-of-sight.

$$
\mathbf{s} = \mathbf{v_1} - \mathbf{v_2},
$$

$$
\mu = \frac{(z_1 - z_2)}{\|\mathbf{s}\|}
$$

 $\sqrt{(x_1-x_2)^2+(y_1-y_2)^2+(z_1-z_2)^2}$ where,  $\mathbf{v_1} := (x_1, y_1, z_1)$  and  $\mathbf{v_2} := (x_2, y_2, z_2)$  are the vectors for the two points under consideration, and,  $\|\mathbf{s}\|$  =

The pairs are always double-counted. Additionally, if the smallest bin is 0.0 for an autocorrelation, then the self-pairs *will* be counted.

```
from Corrfunc.theory.DDsmu import DDsmu
results_DDsmu = DDsmu(autocorr, nthreads, rbins, mu_max, nmu_bins, X, Y, Z,.,
˓→boxsize=boxsize)
```
#### **Calculating the Counts-in-Cells (Corrfunc.theory.vpf)**

Corrfunc can calculate the counts-in-cells statistics. The simplest example for counts-in-cells is the Void Probability Function – the probability that a sphere of a certain size contains zero galaxies.

```
from Corrfunc.theory.vpf import vpf
# Maximum radius of the sphere in Mpc/h
rmax = 10.0# Number of bins to cover up to rmax
nbins = 10# Number of random spheres to place
nspheres = 10000# Max number of galaxies in sphere (must be >=1)
numpN = 6# Random number seed (used for choosing sphere centres)
seed = 42results_vpf = vpf(rmax, nbins, nspheres, numpN, seed, X, Y, Z)
```
#### **Calculating clustering statistics in mock catalogs**

In order to calculate clustering statistics in mock catalogs, the galaxy positions are assumed to be specified as on-sky (Right Ascension, Declination, and speed of light  $\star$  redshift). The following code section sets up the default arrays and parameters for the actual clustering calculations:

```
import numpy as np
import Corrfunc
from os.path import dirname, abspath, join as pjoin
from Corrfunc.io import read_catalog
# Mock catalog (SDSS-North) supplied with Corrfunc
mock\_catalog = pjoin(dirname(abspath(Corrfunc. file_)), "../mocks/tests/data/",˓→"Mr19_mock_northonly.rdcz.ff")
RA, DEC, CZ = read_catalog(mock_catalog)
# Randoms catalog (SDSS-North) supplied with Corrfunc
randoms_catalog = pjoin(dirname(abspath(Corrfunc.__file__)), "../mocks/tests/data/",
˓→"Mr19_randoms_northonly.rdcz.ff")
RAND_RA, RAND_DEC, RAND_CZ = read_catalog(randoms_catalog)
```

```
# Number of threads to use
nthreads = 2
# Specify cosmology (1->LasDamas, 2->Planck)
cosmology = 1
# Create the bins array
rmin = 0.1rmax = 20.0nbins = 20
rbins = np.logspace(np.log10(rmin), np.log10(rmax), nbins + 1)# Specify the distance to integrate along line of sight
pimax = 40.0# Specify the max. of the cosine of the angle to the LOS
# for DD(s, mu)
mu_max = 1.0# Specify the number of linear bins in `mu`
nmu_bins = 20
# Specify that an autocorrelation is wanted
autocorr = 1
```
#### **Calculating 2-D pair counts (Corrfunc.mocks.DDrppi\_mocks)**

Corrfunc can calculate pair counts for mock catalogs. The input positions are expected to be Right Ascension, Declination and CZ (speed of light times redshift, in Mpc/h). Cosmology has to be specified since CZ needs to be converted into co-moving distance. If you want to calculate in arbitrary cosmology, then convert CZ into co-moving distance, and then pass the converted array while setting the option is\_comoving\_dist=True. The projected and line of sight separations are calculated using the following equations from [Zehavi et al. 2002](http://adsabs.harvard.edu/abs/2002ApJ...571..172Z)

> $s = v_1 - v_2$ ,  $1=\frac{1}{2}$  $\frac{1}{2}(\mathbf{v_1}+\mathbf{v_2}),$  $\pi = \left( \mathbf{s} \cdot \mathbf{l} \right) / ||\mathbf{l}||,$  $r_p^2 = \mathbf{s} \cdot \mathbf{s} - \pi^2$

√︀ where,  $\mathbf{v_1} := (x_1, y_1, z_1)$  and  $\mathbf{v_2} := (x_2, y_2, z_2)$  are the vectors for the two points under consideration, and,  $\|\mathbf{s}\|$  =  $(x_1-x_2)^2+(y_1-y_2)^2+(z_1-z_2)^2$ .

Here is the python code to call Corrfunc.mocks.DDrppi\_mocks:

```
from Corrfunc.mocks.DDrppi_mocks import DDrppi_mocks
results_DDrppi_mocks = DDrppi_mocks(autocorr, cosmology, nthreads, pimax, rbins, RA,
˓→DEC, CZ)
```
#### **Calculating 2-D pair counts (Corrfunc.mocks.DDsmu\_mocks)**

Corrfunc can calculate pair counts for mock catalogs. The input positions are expected to be Right Ascension, Declination and CZ (speed of light times redshift, in Mpc/h). Cosmology has to be specified since CZ needs to be converted into co-moving distance. If you want to calculate in arbitrary cosmology, then convert  $\mathbb{C}Z$  into co-moving distance, and then pass the converted array while setting the option is\_comoving\_dist=True. The projected and line of sight separations are calculated using the following equations from [Zehavi et al. 2002](http://adsabs.harvard.edu/abs/2002ApJ...571..172Z)

$$
s = v_1 - v_2,
$$
  
\n
$$
l = \frac{1}{2} (v_1 + v_2),
$$
  
\n
$$
\mu = (s \cdot l) / (||l|| ||s||)
$$

√︀ where,  $\mathbf{v_1} := (x_1, y_1, z_1)$  and  $\mathbf{v_2} := (x_2, y_2, z_2)$  are the vectors for the two points under consideration, and,  $\|\mathbf{s}\|$  =  $(x_1-x_2)^2+(y_1-y_2)^2+(z_1-z_2)^2$ 

Here is the python code to call Corrfunc.mocks.DDsmu\_mocks:

```
from Corrfunc.mocks.DDsmu_mocks import DDsmu_mocks
results_DDsmu_mocks = DDsmu_mocks(autocorr, cosmology, nthreads, mu_max, nmu_bins,
˓→rbins, RA, DEC, CZ)
```
#### **Calculating angular pair-counts (Corrfunc.mocks.DDtheta\_mocks)**

Corrfunc can compute angular pair counts for mock catalogs. The input positions are expected to be Right Ascension and Declination. Since all calculations are in angular space, cosmology is not required.

```
from Corrfunc.mocks.DDtheta_mocks import DDtheta_mocks
results_DDtheta_mocks = DDtheta_mocks(autocorr, nthreads, rbins, RA, DEC)
```
#### **Calculating the Counts-in-Cells (Corrfunc.mocks.vpf\_mocks)**

Corrfunc can calculate the counts-in-cells statistics. The simplest example for counts-in-cells is the Void Probability Function – the probability that a sphere of a certain size contains zero galaxies.

```
from Corrfunc.mocks.vpf_mocks import vpf_mocks
# Maximum radius of the sphere in Mpc/h
rmax = 10.0# Number of bins to cover up to rmax
n \text{hins} = 10# Number of random spheres to place
nspheres = 10000# Max number of galaxies in sphere (must be >=1)
numpN = 6# Minimum number of random points needed in a ``rmax`` sphere
# such that it is considered to be entirely within the mock
# footprint. Does not matter in this case, since we already
# have the centers for the fully enclosed spheres
threshold_ngb = 1
# File with sphere centers (centers such that spheres with size
# rmax=10 Mpc/h are completely inside the survey)
centers_file = pjoin(dirname(abspath(Corrfunc.__file__)), "../mocks/tests/data/",
˓→"Mr19_centers_xyz_forVPF_rmax_10Mpc.txt")
```

```
results_vpf_mocks = vpf_mocks(rmax, nbins, nspheres, numpN, threshold_ngb, centers_
˓→file, cosmology, RA, DEC, CZ, RAND_RA, RAND_DEC, RAND_CZ)
```
See the complete reference here [Corrfunc](#page-36-1).

#### <span id="page-14-0"></span>**Using the static library interface in Corrfunc**

This guide assumes that you already followed the *[Package Installation](#page-6-2)* section of the documentation to get the package and its dependencies set up on your machine. This guide also assumes some familiarity with C coding.

This concepts in this guide are implemented in the files theory/examples/run\_correlations.c and mocks/examples/run\_correlations\_mocks.c for simulations and mock catalogs respectively.

The basic principle of using the static libraries has the following steps:

- Include the appropriate header to get the correct function signature (at compile time)
- In your code, include call with clustering function with appropriate parameters
- Compile your code with  $-I$  </path/to/Corrfunc/include> flags. If you have installed Corrfunc via pip, then use os.path.join(os.path.dirname(Corrfunc.\_\_file\_\_), ../include/) as the include header.
- Link your code with the appropriate static library. Look in the examples/Makefile for the linker flags.
- Run your code

#### **Worked out example C code for clustering statistics in simulation boxes**

#### **Common setup code for the simulation C routines**

In this code section, we will setup the arrays and the overall common inputs required by the C static libraries.

```
#include "io.h"
const char file[] = {"theory/tests/data/gals_Mr19.ff"};
const char fileformat [ ] = {^{\mathsf{w}}f^{\mathsf{w}}};const char binfile[] = {"theory/tests/bins"};
const double boxsize=420.0;
const double pimax=40.0;
int autocorr=1;
const int nthreads=2;
double *x1=NULL, *y1=NULL, *z1=NULL, *x2=NULL, *y2=NULL, *z2=NULL;
const int64_t ND1 = read_positions(file,fileformat,sizeof(*x1),3, &x1, &y1, &z1);
x2 = x1;y2 = y1;z2 = z1;const int64_t ND2 = ND1;
struct config_options options = get_config_options();
options.verbose = 1;
options.need_avg_sep = 1;
```

```
options.periodic = 1;
options.float_type = sizeof(*x1);
```
#### **Calculating 2-D projected auto-correlation (theory/wp/libcountpairs\_wp.a)**

Corrfunc can directly compute the projected auto-correlation function,  $w_p(r_p)$ . This calculation sets periodic boundary conditions. Randoms are calculated analytically based on the supplied boxsize. The projected separation,  $r_p$  is calculated in the X-Y plane while the line-of-sight separation,  $\pi$  is calculated in the Z plane. Only pairs with  $\pi$  separation less than  $\pi_{max}$  are counted.

```
#include "countpairs_wp.h"
results_countpairs_wp results;
int status = countpairs_wp(ND1,x1,y1,z1,
                             boxsize,
                             nthreads,
                             binfile,
                            pimax,
                             &results,
                             &options, NULL);
if(status != EXIT_SUCCESS) {
    fprintf(stderr,"Runtime error occurred while using wp static library\n");
    return status;
}
double rlow=results.rupp[0];
for(int i=1; i < result; result, nbin; ++i) {
    fprintf(stdout,"%e\t%e\t%e\t%e\t%12"PRIu64" \n",
                    results.wp[i],results.rpavg[i],rlow,results.rupp[i],results.
˓→npairs[i]);
    rlow=results.rupp[i];
}
```
This is the generic pattern for using all of the correlation function. Look in theory/examples/ run\_correlations.c for details on how to use all of the available static libraries.

#### **Worked out example C code for clustering statistics in mock catalogs**

Corrfunc can calculate pair counts for mock catalogs. The input positions are expected to be Right Ascension, Declination and CZ (speed of light times redshift, in Mpc/h). Cosmology has to be specified since CZ needs to be converted into co-moving distance. If you want to calculate in arbitrary cosmology, then you have two options:

- convert CZ into co-moving distance, and then pass the converted array while setting config\_option. is\_comoving\_dist=1.
- Add another cosmology in utils/cosmology\_params.c in the function init\_cosmology. Then, recompile the Corrfunc.mocks and pass cosmology=integer\_for\_newcosmology into the relevant functions.

#### **Common setup code for the mocks C routines**

In this code section, we will setup the arrays and the overall common inputs required by the C static libraries.

```
#include "io.h" //for read_positions function
const char file[] = {"mocks/tests/data/Mr19 mock northonly.rdcz.dat"};
const char fileformat[] = {"a"}; // ascii format
const char binfile[] = {"mocks/tests/bins"};
const double pimax=40.0;
int autocorr=1;
const int nthreads=2;
const int cosmology=1; // 1->LasDamas cosmology, 2->Planck
// This computes in double-precision. Change to float for computing in float
double *ra1=NULL, *dec1=NULL, *cz1=NULL, *ra2=NULL, *dec2=NULL, *cz2=NULL;
//Read-in the data
const int64_t ND1 = read_positions(file,fileformat,sizeof(*ra1),3, &ra1, &dec1, &cz1);
ra2 =ra1;dec2 = dec1;cz2 = cz1;const int64_t ND2 = ND1;
struct config_options options = get_config_options();
options.verbose=1;
options.periodic=0;
options.need_avg_sep=1;
options.float_type = sizeof(*ra1);
```
#### **Calculating 2-D pair counts (mocks/DDrppi\_mocks/libcountpairs\_rp\_pi\_mocks.a)**

Here is a code snippet demonstrating how to calculate  $DD(r_p, \pi)$  for mock catalogs. The projected separation,  $r_p$  and line of sight separation,  $\pi$  are calculated using the following equations from [Zehavi et al 2002:](http://adsabs.harvard.edu/abs/2002ApJ...571..172Z)

$$
s = v_1 - v_2,
$$
  
\n
$$
l = \frac{1}{2} (v_1 + v_2),
$$
  
\n
$$
\pi = (s \cdot l) / ||l||,
$$
  
\n
$$
r_p^2 = s \cdot s - \pi^2
$$

where,  $v_1$  and  $v_2$  are the vectors for the two points under consideration. Here is the C code for calling DDrppi\_mocks:

```
#include "countpairs_rp_pi_mocks.h"
results_countpairs_mocks results;
int status = countpairs_mocks(ND1,ra1,dec1,cz1,
                              ND2,ra2,dec2,cz2,
                              nthreads,
                              autocorr,
                              binfile,
                              pimax,
                              cosmology,
                              &results,
                              &options, NULL);
const double dpi = pimax/(double)results.npibin ;
```

```
const int npibin = results.npibin;
for(int i=1; i < result; results.nbin; i++) {
   const double logrp = LOG10(results.rupp[i]);
    for(int j=0;j<npibin;j++) {
        int index = i*(npi) + j;
        fprintf(stdout,"%10"PRIu64" %20.8lf %20.8lf %20.8lf \n",results.
˓→npairs[index],results.rpavg[index],logrp,(j+1)*dpi);
    }
}
```
This is the generic pattern for using all of the correlation function. Look in mocks/examples/ run\_correlations\_mocks.c for details on how to use all of the available static libraries.

#### <span id="page-17-0"></span>**Using the command-line interface in Corrfunc**

This guide assumes that you already followed the *[Package Installation](#page-6-2)* section of the documentation to get the package and its dependencies set up on your machine.

#### **Calculating spatial clustering statistics in simulation boxes**

Corrfunc can compute a range of spatial correlation functions and the counts-in-cells. The easiest way to get help on the command-line is by calling the executables without any input parameters. Here is the list of executables associated with each type of clustering statistic:

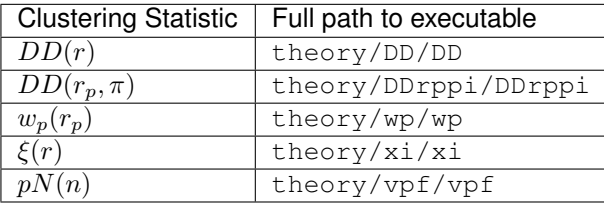

#### **Calculating clustering statistics in mock catalogs**

The list of clustering statistics supported on mock catalogs and the associated command-line executables are:

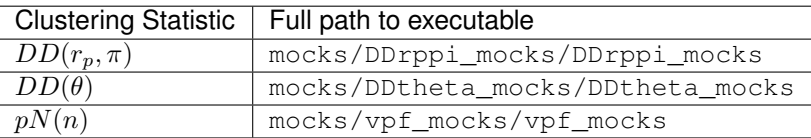

#### **Cheat-sheet for all available interfaces in Corrfunc**

This guide assumes that you already followed the *[Package Installation](#page-6-2)* section of the documentation to get the package and its dependencies set up on your machine. There are three available interfaces in Corrfunc

- *[Using the python extensions in Corrfunc](#page-8-0)*
- *[Using the static library interface in Corrfunc](#page-14-0)*. The static libraries have the form libcount<statistic>.a; the corresponding header file is named count<statistic>.h.

• *[Using the command-line interface in Corrfunc](#page-17-0)*

#### **Calculating spatial clustering statistics in simulation boxes**

Corrfunc can compute a range of spatial correlation functions and the counts-in-cells. The easiest way to get help on the command-line is by calling the executables without any input parameters. Here is the list of executables associated with each type of clustering statistic:

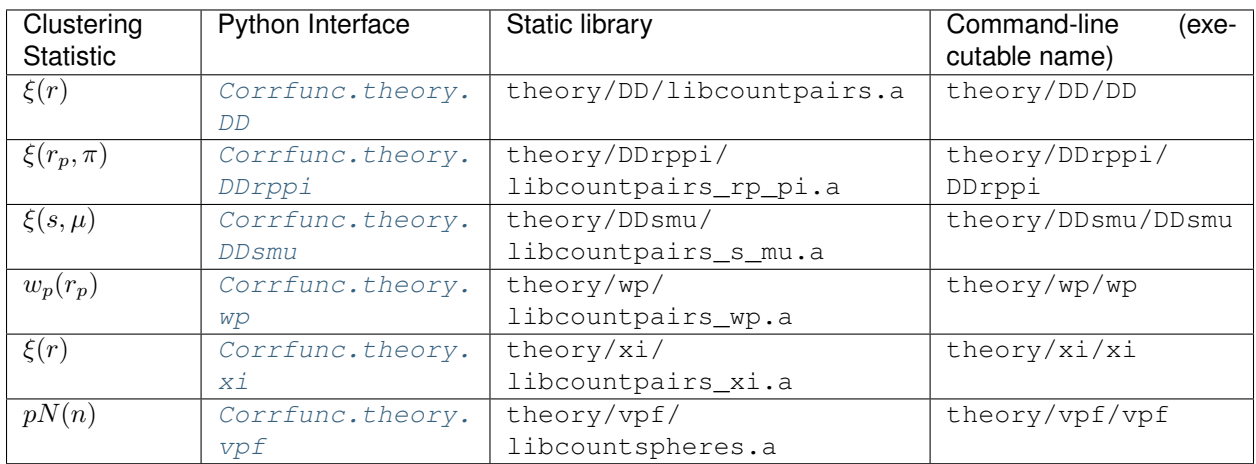

#### **Calculating clustering statistics in mock catalogs**

The list of clustering statistics supported on mock catalogs and the associated command-line executables are:

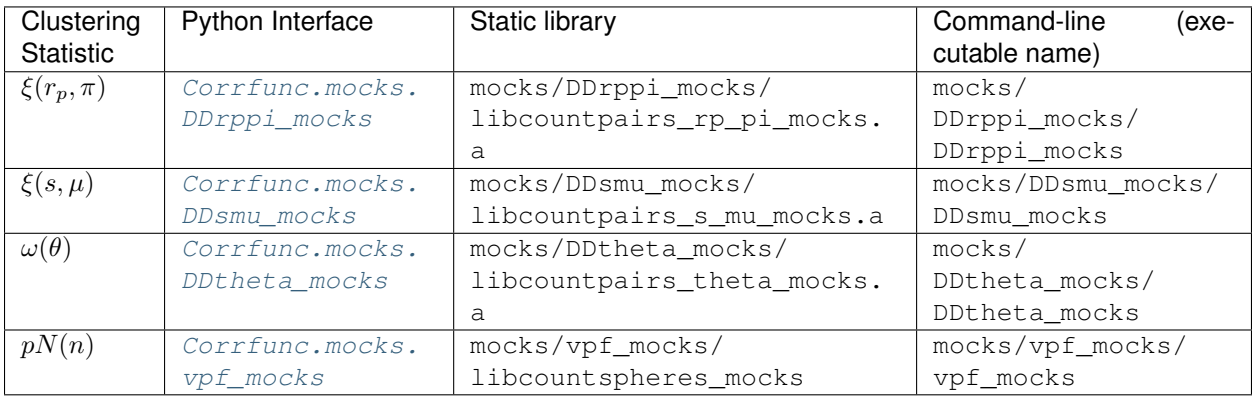

If you are not sure which correlation function to use, then please also see *[Which correlation function to use?](#page-21-0)*.

## <span id="page-18-0"></span>**1.3 Typical Tasks for Computing Correlation Functions**

Here we present docstrings of the most commonly used functions and classes grouped together by functionality. Many docstrings contain example code to demonstrate basic usage. For documentation of functions not listed here, see [Corrfunc](#page-36-1).

## **1.3.1 Reading input data**

#### <span id="page-19-0"></span>**Reading Catalogs for Corrfunc**

All of the Corrfunc routines require some sort of position arrays, X/Y/Z, as input. These arrays are expected to be 1-D arrays of type np.array. If you already have have the required numpy arrays, then you can just pass them straight to Corrfunc. If you need to read the arrays in from disk, then read on. For the command-line interface, the input files can only be in ASCII or fast-food format (for description of fast-food binaries, see *[Fast-food binary format](#page-19-1)*).

#### <span id="page-19-1"></span>**Fast-food binary format**

The fast-food format is a fortran binary format – all fields are surrounded with 4 bytes padding. These value of these padding bytes is the number of bytes of data contained in between the padding bytes. For example, to write out 20 bytes of data in a fast-food file format would require a total of  $4+20+4=28$  bytes. The first and last 4 bytes of the file will contain the value 20 – showing that 20 bytes of real data are contained in between the two paddings.

The fast-food file consists of a header:

```
int idat[5];
float fdat[9];
float znow;
```
For the purposes of these correlation function codes, the only useful quantity is  $\text{idat}[1]$  which contains N – the number of particles in the file. The rest can simply filled with *0*.

After this header, the actual  $X/Y/Z$  values are stored. The first 4 bytes after the header contains  $4*N$  for float precision or  $8*N$  for double precision where N=idat [1], is the number of particles in the file. After all of the X values there will be another 4 bytes containing  $4*N$  or  $8*N$ .

Note: Even when the  $X/Y/Z$  arrays are written out in double-precision, the padding is still 4 bytes. The blocks for Y/Z similarly follow after the X block.

#### **Reading from ASCII files**

This is the most straight forward way – you need an ASCII file with columns X/Y/Z (white-space separated).

#### **Using numpy.genfromtxt**

```
import numpy as np
fname = "myfile_containing_xyz_columns.dat"
# For double precision calculations
dtype = np.float ## change to np.float32 for single precision
X, Y, Z = np.genfromtxt(fname, dtype=dtype, unpack=True)
```
Note: Corrfunc.read\_catalog uses this exact code-snippet to read in ASCII files in python.

#### **Reading from fast-food files**

If you are using the command-line interface, then the code will **have** to read the arrays from files. While Corrfunc natively supports both ASCII and fast-food formats (for description of fast-food binaries, see *[Fast-food binary format](#page-19-1)*), the following python utility is intended to read both these types of files.

#### **Using utility: Corrfunc.io.read\_catalog**

[Corrfunc.io.read\\_catalog](#page-69-0) can directly read ASCII files or fast-food binary files.

```
from Corrfunc.io import read_catalog
# Read the standard theory catalog (on a box)
# supplied with Corrfunc
X, Y, Z = read\_catalog()# Read some other format -> have to specify
# filename
fname = "myfile_containing_xyz_columns.dat"
X, Y, Z = read\_catalog(fname)
```
## **1.3.2 Creating a file with bins for the clustering statistics**

#### <span id="page-20-0"></span>**Specifying the separation bins in Corrfunc**

All of the python extensions for *Corrfunc* accept either a filename or an array for specifying the  $r_p$  or  $\theta$ .

#### **Manually creating a file with arbitrary bins**

This manual method lets you specify generic bins as long as the upper-edge of one bin is the same as the lower-edge of the next (i.e., continuous bins). The bins themselves can have arbitrary widths, and the smallest bin can start from 0.0.

- Open a text editor with a new file
- Add two columns per bin you want, the first column should be low-edge of the bin while the second column should be the high-edge of the bin. Like so:

```
0.10 0.15
```
• Now add as many such lines as the number of bins you want. Here is a valid example:

```
0.10 0.15
0.15 0.50
0.50 5.00
```
This example specifies 3 bins, with the individual bin limits specified on each line. Notice that the width of each bin can be independently specified (but the bins do have to be continuous)

Note: Make sure that the bins are in increasing order – smallest bin first, then the next smallest bin and so on up to the largest bin.

#### **Specifying bins as an array**

You can specify the bins using numpy.linspace or numpy.logspace.

```
import numpy as np
rmin = 0.1rmax = 10.0nbins = 20
rbins = npuinspace(rmin, rmax, nbins + 1)
log_rbins = np.logspace(np.log10(rmin), np.log10(rmax), nbins + 1)
```
## **1.3.3 Choosing the correlation function**

#### <span id="page-21-0"></span>**Which correlation function to use?**

Corrfunc has a variety of correlation functions to cover a broad range of Science applications. The basic distinction occurs if the input particles are directly from a simulation or from an observational survey (or equivalently, a simulation that has been processed to look like a survey). For simulation data, referred throughout as *theory*, the assumption is that the particle positions are Cartesian, co-moving XYZ. For survey data, referred throughout as *mocks*, the assumption is that particle positions are *Right Ascension* (0 – 360 deg), *Declination* (-90 – 90 deg) and *CZ* (speed of light multiplied by the redshift). Depending on the exact type of data, and the desired correlation function you want, the following table should help you figure out which code you should use.

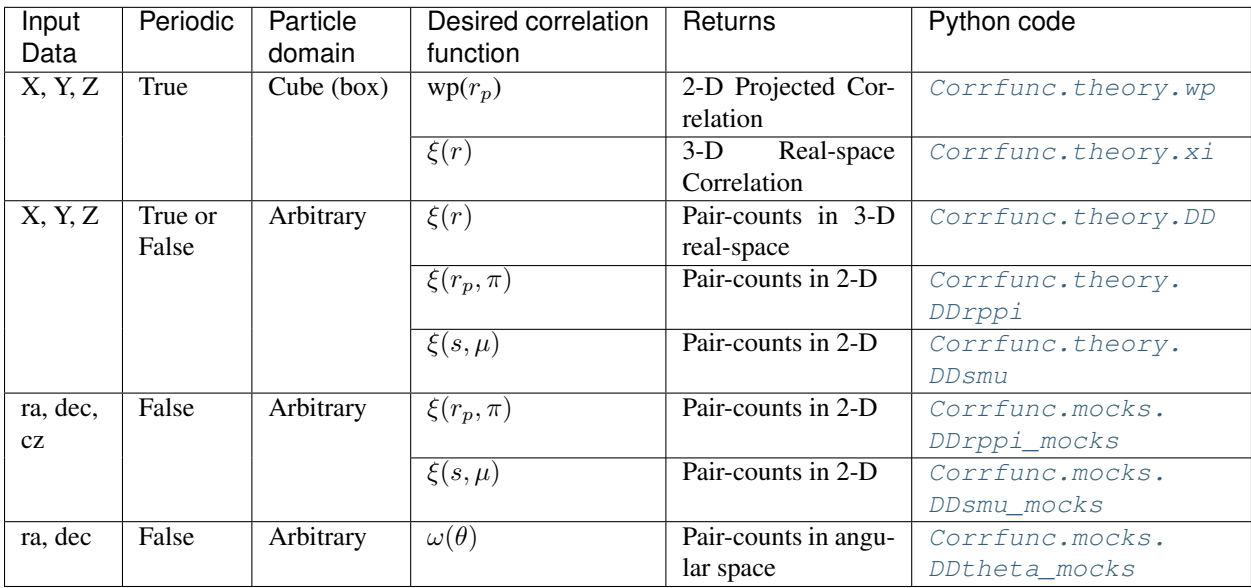

In all cases where only pair-counts are returned (e.g., all of the *mocks* routines), you will need to compute at least an additional *RR* term. Please see [Corrfunc.utils.convert\\_3d\\_counts\\_to\\_cf](#page-70-0) to convert 3-D pair-counts (or angular pair counts) into a correlation function. For 2-D pair-counts, please use [Corrfunc.utils.](#page-71-0) [convert\\_rp\\_pi\\_counts\\_to\\_wp](#page-71-0) to convert into a projected correlation function. If you want to compute the  $(\xi(r_p, \pi))$  from the 2-D pair-counts, then simply call [Corrfunc.utils.convert\\_3d\\_counts\\_to\\_cf](#page-70-0) with the arrays.

Also, see *[Using the command-line interface in Corrfunc](#page-17-0)* for a detailed list of the clustering statistics and the various available API interfaces.

## **1.3.4 Calculating Correlation Functions on Simulations**

#### **Converting 3D pair counts into a correlation function**

3D pair counts can be converted into a correlation function by using the helper function [Corrfunc.utils.](#page-70-0) [convert\\_3d\\_counts\\_to\\_cf](#page-70-0). First, we have to compute the relevant pair counts using the python wrapper [Corrfunc.theory.DD](#page-51-0)

```
>>> import numpy as np
>>> from os.path import dirname, abspath, join as pjoin
>>> from Corrfunc.theory.DD import DD
>>> from Corrfunc.io import read_catalog
>>> from Corrfunc.utils import convert_3d_counts_to_cf
>>> # Read the supplied galaxies on a periodic box
\rightarrow\rightarrow X, Y, Z = \text{read\_catalog} ()
>> N = len(X)
>>> boxsize = 420.0
>>> nthreads = 2
# Generate randoms on the box
\Rightarrow rand N = 3*N>>> rand_X = np.random.uniform(0, boxsize, rand_N)
>>> rand_Y = np.random.uniform(0, boxsize, rand_N)
>>> rand_Z = np.random.uniform(0, boxsize, rand_N)
# Setup the bins
>>> nbins = 10
>>> bins = np.linspace(0.1, 10.0, nbins + 1) # note that +1 to nbins
# Auto pair counts in DD
>>> autocorr=1
>>> DD_counts = DD(autocorr, nthreads, bins, X, Y, Z,
... periodic=False, verbose=True)
# Cross pair counts in DR
>>> autocorr=0
>>> DR_counts = DD(autocorr, nthreads, bins, X, Y, Z,
... X2=rand_X, Y2=rand_Y, Z2=rand_Z,
... periodic=False, verbose=True)
# Auto pairs counts in RR
>>> autocorr=1
>>> RR_counts = DD(autocorr, nthreads, bins, rand_X, rand_Y, rand_Z,
... periodic=False, verbose=True)
# All the pair counts are done, get the correlation function
>>> cf = convert_3d_counts_to_cf(N, N, rand_N, rand_N,
... DD_counts, DR_counts,
... DR_counts, RR_counts)
```
See the complete reference here [Corrfunc](#page-36-1).

#### Converting  $(r_n, \pi)$  pairs into a projected correlation function

Pair counts in  $(r_p, \pi)$  can be converted into a projected correlation function by using the helper function [Corrfunc.](#page-71-0) [utils.convert\\_rp\\_pi\\_counts\\_to\\_wp](#page-71-0).

```
>>> import numpy as np
>>> from Corrfunc.theory import DDrppi
>>> from Corrfunc.io import read_catalog
>>> from Corrfunc.utils import convert_rp_pi_counts_to_wp
# Read the supplied galaxies on a periodic box
\Rightarrow X, Y, Z = read_catalog()
>> N = len(X)
>>> boxsize = 420.0
# Generate randoms on the box
\Rightarrow rand N = 3*N>>> rand_X = np.random.uniform(0, boxsize, rand_N)
>>> rand_Y = np.random.uniform(0, boxsize, rand_N)
>>> rand_Z = np.random.uniform(0, boxsize, rand_N)
>>> nthreads = 2
>>> pimax = 40.0
# Setup the bins
>>> nrpbins = 10
\Rightarrow bins = np.linspace(0.1, 10.0, nrpbins + 1)
# Auto pair counts in DD
>>> autocorr=1
>>> DD_counts = DDrppi(autocorr, nthreads, bins, X, Y, Z,
... periodic=False, verbose=True)
# Cross pair counts in DR
>>> autocorr=0
>>> DR_counts = DDrppi(autocorr, nthreads, bins, X, Y, Z,
...    X2=rand_X, Y2=rand_Y, Z2=rand_Z,
... periodic=False, verbose=True)
# Auto pairs counts in RR
>>> autocorr=1
>>> RR_counts = DDrppi(autocorr, nthreads, bins, rand_X, rand_Y, rand_Z,
                    ... periodic=False, verbose=True)
# All the pair counts are done, get the correlation function
>>> wp = convert_rp_pi_counts_to_wp(N, N, rand_N, rand_N,
... DD_counts, DR_counts,
... DR_counts, RR_counts, nrpbins, pimax)
```
See the complete reference here [Corrfunc](#page-36-1).

#### **Directly Computing**  $\xi(r)$  and  $wp(rp)$

For a periodic cosmological box, the 3-d auto correlation,  $\xi(r)$ , and the projected auto correlation function,  $wp(rp)$ , can be directly computed using the Natural Estimator. The relevant python wrappers are present in [Corrfunc.](#page-59-0) [theory.xi](#page-59-0) and [Corrfunc.theory.wp](#page-57-0). See *[Notes on the Random-Random Term in Autocorrelations](#page-24-0)* for details on how the Natural Estimator is computed.

```
>>> import numpy as np
>>> from Corrfunc.theory.wp import wp
>>> from Corrfunc.theory.xi import xi
>>> from Corrfunc.io import read_catalog
```

```
\Rightarrow \Rightarrow X, Y, Z = read\_catalog()>>> boxsize = 420.0
>>> nthreads = 2
>>> pimax = 40.0
>>> nbins = 10
>>> bins = npulinspace(0.1, 10.0, <math>nbins + 1) # Note the + 1 to nbins>>> wp_counts = wp(boxsize, pimax, nthreads, bins, X, Y, Z)
>>> xi_counts = xi(boxsize, nthreads, bins, X, Y, Z)
```
See the complete reference here [Corrfunc](#page-36-1).

#### **Detailed API for Clustering Statistics on Simulations**

All of these can be imported from  $Corrfunc$ . theory. See the complete reference here  $Corrfunc$ .

#### **Clustering in 3-D**

- Pair counts for (auto or cross) correlations for  $\xi(r)$  [Corrfunc.theory.DD](#page-51-0)
- Auto-correlation on periodic, cosmological boxes,  $\xi(r)$ , [Corrfunc.theory.xi](#page-59-0)

#### **Clustering in 2-D**

- Pair counts (auto or cross) correlations for  $\xi(rp, \pi)$  Corrfunc.theory. DDrppi
- Pair counts (auto or cross) correlations for  $\xi(s, \mu)$  [Corrfunc.theory.DDsmu](#page-64-0)
- Projected auto-correlation function,  $wp(rp)$  [Corrfunc.theory.wp](#page-57-0)

#### **Counts-in-cells**

• Void Probability functions and counts-in-cells stats  $pN(r)$  – [Corrfunc.theory.vpf](#page-62-0)

#### <span id="page-24-0"></span>**Notes on the Random-Random Term in Autocorrelations**

The following discussion is adapted from [this notebook](http://nbviewer.jupyter.org/gist/lgarrison/1efabe4430429996733a9d29397423d2) by [Lehman Garrison.](https://lgarrison.github.io)

When computing a two-point correlation function estimator like

$$
\xi(r) = -1,
$$

the term can be computed analytically if the domain is a periodic box. Often, this is done as

$$
i = NV_i \bar{\rho}
$$
  
=  $N V_i \frac{N}{L^3}$  (1.1)

where  $_i$  is the expected number of random-random pairs in bin  $i$ ,  $N$  is the total number of points,  $V_i$  is the volume (or area if 2D) of bin i, L is the box size, and  $\bar{\rho}$  is the average density in the box.

However, using  $\bar{\rho} = \frac{N}{L^3}$  is only correct for continuous fields, not sets of particles. When sitting on a particle, only  $N-1$  particles are available to be in a bin at some non-zero distance. The remaining particle is the particle you're sitting on, which is always at distance 0. Thus, the correct expression is

$$
_{i}=NV_{i}\frac{N-1}{L^{3}}.
$$

See [this notebook](http://nbviewer.jupyter.org/gist/lgarrison/1efabe4430429996733a9d29397423d2) for an empirical demonstration of this effect; specifically, that computing the density with  $N - 1$  is correct, and that using N introduces bias of order  $\frac{1}{N}$  into the estimator. This is a tiny correction for large N problems, but important for small  $N$ .

Any Corrfunc function that returns a clustering statistic (not just raw pair counts) implements this correction. Currently, this includes [Corrfunc.theory.xi](#page-59-0) and [Corrfunc.theory.wp](#page-57-0).

Cross-correlations of two different particle sets don't suffer from this problem; the particle you're sitting on is never part of the set of particles under consideration for pair-making.

Corrfunc also allows bins of zero separation, in which "self-pairs" are included in the pair counting.  $_i$  must reflect this by simply adding  $N$  to any such bin.

#### <span id="page-25-0"></span>**RR in Weighted Clustering Statistics**

We can extend the above discussion to weighted correlation functions in which each particle is assigned a weight, and the pair weight is taken as the product of the particle weights (see *[Computing Weighted Correlation Functions](#page-28-0)*).

Let  $w_i$  be the weight of particle j, and W be the sum of the weights. We will define the "unclustered" particle distribution to be the case of N particles uniformly distributed, where each is assigned the mean weight  $\bar{w}$ . We thus have

$$
i = \sum_{j=1}^{N} \bar{w}(W - \bar{w}) \frac{V_i}{L^3}
$$
  
=  $(W^2 - \bar{w}W)\frac{V_i}{L^3}$   
=  $W^2 \left(1 - \frac{1}{N}\right)(\frac{V_i}{L^3})$  (1.3)

When the particles all have  $w_i = 1$ , then  $W = N$  and we recover the unweighted result from above.

There are other ways to define the unclustered distribution. If we were to redistribute the particles uniformly but preserve their individual weights, we would find

$$
i = \sum_{j=1}^{N} w_j (W - w_j) \frac{V_i}{L^3}
$$
  
= 
$$
\left(W^2 - \sum_{j=1}^{N} w_j^2\right) \left(\frac{V_j}{L^3}\right)
$$
 (1.6)

This is not what we use in Corrfunc, but this should help illuminate some of the considerations that go into defining the "unclustered" case when writing a custom weight function (see *[Implementing Custom Weight Functions](#page-29-0)*).

#### **1.3.5 Calculating Correlation Functions on Mock Catalogs**

#### **Calculating the projected correlation function,**  $wp(rp)$

2-D Pair counts can be converted into a  $wp(rp)$  by using the helper function [Corrfunc.utils.](#page-71-0) [convert\\_rp\\_pi\\_counts\\_to\\_wp](#page-71-0). First, we have to compute the relevant pair counts using the python wrapper [Corrfunc.mocks.DDrppi\\_mocks](#page-37-0)

```
>>> import numpy as np
>>> from os.path import dirname, abspath, join as pjoin
>>> import Corrfunc
>>> from Corrfunc.mocks.DDrppi_mocks import DDrppi_mocks
>>> from Corrfunc.io import read_catalog
>>> from Corrfunc.utils import convert_rp_pi_counts_to_wp
>>> galaxy_catalog=pjoin(dirname(abspath(Corrfunc.__file__)),
... "../mocks/tests/data", "Mr19_mock_northonly.rdcz.ff")
# Read the supplied galaxies on a periodic box
>>> RA, DEC, CZ = read_catalog(galaxy_catalog)
>> N = len(RA)
# Read the supplied randoms catalog
>>> random_catalog=pjoin(dirname(abspath(Corrfunc.__file__)),
... "../mocks/tests/data", "Mr19_randoms_northonly.rdcz.ff")
>>> rand_RA, rand_DEC, rand_CZ = read_catalog(random_catalog)
>>> rand_N = len(rand_RA)
# Setup the bins
>>> nbins = 10
>>> bins = np.linspace(0.1, 20.0, nbins + 1)
>>> pimax = 40.0
>>> cosmology = 1
>>> nthreads = 2
# Auto pair counts in DD
>>> autocorr=1
>>> DD_counts = DDrppi_mocks(autocorr, cosmology, nthreads, pimax, bins,
... RA, DEC, CZ)
# Cross pair counts in DR
>>> autocorr=0
>>> DR_counts = DDrppi_mocks(autocorr, cosmology, nthreads, pimax, bins,
... RA, DEC, CZ,
... RA2=rand_RA, DEC2=rand_DEC, CZ2=rand_CZ)
# Auto pairs counts in RR
>>> autocorr=1
>>> RR_counts = DDrppi_mocks(autocorr, cosmology, nthreads, pimax, bins,
... rand_RA, rand_DEC, rand_CZ)
# All the pair counts are done, get the angular correlation function
>>> wp = convert_rp_pi_counts_to_wp(N, N, rand_N, rand_N,
... DD_counts, DR_counts,
... DR_counts, RR_counts, nbins, pimax)
```
See the complete reference here [Corrfunc](#page-36-1).

#### Calculating the angular correlation function,  $\omega(\theta)$

Angular pair counts can be converted into a  $\omega(\theta)$  by using the helper function [Corrfunc.utils.](#page-70-0) [convert\\_3d\\_counts\\_to\\_cf](#page-70-0). First, we have to compute the relevant pair counts using the python wrapper [Corrfunc.mocks.DDtheta\\_mocks](#page-41-0)

```
>>> from os.path import dirname, abspath, join as pjoin
>>> import numpy as np
>>> import Corrfunc
>>> from Corrfunc.mocks.DDtheta_mocks import DDtheta_mocks
>>> from Corrfunc.io import read_catalog
>>> from Corrfunc.utils import convert_3d_counts_to_cf
>>> galaxy_catalog=pjoin(dirname(abspath(Corrfunc.__file__)),
... "../mocks/tests/data",
... "Mr19_mock_northonly.rdcz.ff")
# Read the supplied galaxies on a periodic box
>>> RA, DEC, _ = read_catalog(galaxy_catalog)
# Read the supplied randoms catalog
>>> random_catalog=pjoin(dirname(abspath(Corrfunc.__file__)),
... "../mocks/tests/data", "Mr19_randoms_northonly.rdcz.ff")
>>> rand_RA, rand_DEC, _ = read_catalog(random_catalog)
>>> rand_N = len(rand_RA)
# Setup the bins
>>> nbins = 10
>>> bins = np.linspace(0.1, 10.0, nbins + 1) # note the +1 to nbins
# Number of threads to use
>>> nthreads = 2
# Auto pair counts in DD
>>> autocorr=1
>>> DD_counts = DDtheta_mocks(autocorr, nthreads, bins,
... RA, DEC)
# Cross pair counts in DR
>>> autocorr=0
>>> DR_counts = DDtheta_mocks(autocorr, nthreads, bins,
... RA, DEC,
... RA2=rand_RA, DEC2=rand_DEC)
# Auto pairs counts in RR
>>> autocorr=1
>>> RR_counts = DDtheta_mocks(autocorr, nthreads, bins,
... rand_RA, rand_DEC)
# All the pair counts are done, get the angular correlation function
>>> wtheta = convert_3d_counts_to_cf(N, N, rand_N, rand_N,
... DD_counts, DR_counts,
... DR_counts, RR_counts)
```
See the complete reference here [Corrfunc](#page-36-1).

#### **Detailed API for Clustering Statistics on Mock Catalogs**

All of these can be imported from [Corrfunc.mocks](#page-36-2). See the complete reference here [Corrfunc](#page-36-1).

#### **Clustering in 2-D**

- Pair counts (auto or cross) correlations for  $\xi(r p, \pi)$  [Corrfunc.mocks.DDrppi\\_mocks](#page-37-0)
- Pair counts (auto or cross) correlations for  $\xi(s, \mu)$  [Corrfunc.mocks.DDsmu\\_mocks](#page-48-0)

#### **Angular clustering**

• Pair counts (auto or cross) correlations for  $\omega(\theta)$  – [Corrfunc.mocks.DDtheta\\_mocks](#page-41-0)

#### **Counts-in-cells**

• Void Probability functions and counts-in-cells stats  $pN(r)$  – [Corrfunc.mocks.vpf\\_mocks](#page-44-0)

## **1.3.6 Weighted Correlation Functions**

#### <span id="page-28-0"></span>**Computing Weighted Correlation Functions**

Every clustering statistic in Corrfunc accepts an array of weights that can be used to compute weighted corre-lation functions. The API reference for each clustering statistic ([Corrfunc.theory.xi](#page-59-0), [Corrfunc.mocks.](#page-37-0)  $DDrppi_mocks$ , etc.) contains examples of how to do this. The interface is standard across functions: the inputs are a weights array and a weight\_type string that specifies how to use the "point weights" to compute a "pair weight". Currently, the only supported weight\_type is pair\_product, in which the pair weight is the product of the point weights (but see *[Implementing Custom Weight Functions](#page-29-0)* for how to write your own function).

If weight type and weights (or weights1 and weights2 for cross-correlations) are given, the mean pair weight in a separation bin will be given in the weightavg field of the output. This field is 0.0 if weights are disabled.

Pair counts (i.e. the npairs field in the results array) are never affected by weights. For theory functions like [Corrfunc.theory.xi](#page-59-0) and [Corrfunc.theory.wp](#page-57-0) that actually return a clustering statistic, the statistic is weighted. For pair product, the distribution used to compute the expected bin weight from an unclustered particle set (the RR term) is taken to be a spatially uniform particle set where every particle has the mean weight. See *[RR in Weighted Clustering Statistics](#page-25-0)* for more discussion.

Running with weights incurrs a modest performance hit (around 20%, similar to enabling ravg). Weights are supported for all instruction sets (SSE, AVX, and fallback).

Consider the following simple example adapted from the [Corrfunc.theory.xi](#page-59-0) docstring, in which we assign a weight of 0.5 to every particle and get the expected average pair weight of 0.25 (last column of the output). Note that  $x_i$  (fourth column) is also weighted, but the case of uniform weights is equivalent to the unweighted case.

```
>>> from __future__ import print_function
>>> import numpy as np
>>> from os.path import dirname, abspath, join as pjoin
>>> import Corrfunc
>>> from Corrfunc.theory.xi import xi
>>> binfile = pjoin(dirname(abspath(Corrfunc.__file__)),
... "../theory/tests/", "bins")
>>> N = 100000
>>> boxsize = 420.0
>>> nthreads = 4
>>> seed = 42
>>> np.random.seed(seed)
>>> X = np.random.uniform(0, boxsize, N)
```

```
>>> Y = np.random.uniform(0, boxsize, N)
>>> Z = np.random.uniform(0, boxsize, N)
\rightarrow\rightarrow\rightarrow weights = np.full_like(X, 0.5)
>>> results = xi(boxsize, nthreads, binfile, X, Y, Z, weights=weights, weight_type=
˓→'pair_product', output_ravg=True)
>>> for r in results: print("{0:10.6f} {1:10.6f} {2:10.6f} {3:10.6f} {4:10d} {5:10.6f}
˓→"
... .format(r['rmin'], r['rmax'],
... r['ravg'], r['xi'], r['npairs'], r['weightavg']))
...
     0.167536 0.238755 0.226592 -0.205733 4 0.250000
     0.238755 0.340251 0.289277 -0.176729 12 0.250000
     0.340251 0.484892 0.426819 -0.051829 40 0.250000
     0.484892 0.691021 0.596187 -0.131853 106 0.250000
     0.691021 0.984777 0.850100 -0.049207 336 0.250000
     0.984777 1.403410 1.225112 0.028543 1052 0.250000
     1.403410 2.000000 1.737153 0.011403 2994 0.250000
     2.000000 2.850200 2.474588 0.005405 8614 0.250000
     2.850200 4.061840 3.532018 -0.014098 24448 0.250000
     4.061840 5.788530 5.022241 -0.010784 70996 0.250000
     5.788530 8.249250 7.160648 -0.001588 207392 0.250000
     8.249250 11.756000 10.207213 -0.000323 601002 0.250000
    11.756000 16.753600 14.541171 0.000007 1740084 0.250000
    16.753600 23.875500 20.728773 -0.001595 5028058 0.250000
```
#### <span id="page-29-0"></span>**Implementing Custom Weight Functions**

Corrfunc supports custom weight functions. On this page we describe the recommended procedure for writing your own. When in doubt, follow the example of pair product.

First, see *[Computing Weighted Correlation Functions](#page-28-0)* for basic usage of Corrfunc's weight features.

The steps are:

- 1. Add a type to the weight\_method\_t enum in utils/defs.h (something like MY\_WEIGHT\_SCHEME=1).
- 2. Determine how many weights per particle your scheme needs, and add a case to the switchcase block in get num weights by method() in utils/defs.h. Corrfunc supports up to MAX\_NUM\_WEIGHTS=10 weights per particle; most schemes will simply need 1. To provide multiple weights per particle via the Python interface, simply pass a weights array of shape (N\_WEIGHTS\_PER\_PARTICLE, N\_PARTICLES).
- 3. Add an if statement that maps a string name (like "my\_weight\_scheme") to the weight\_method\_t (which you created above) in get\_weight\_method\_by\_name() in utils/defs.h.
- 4. Write a function in utils/weight\_functions.h.src that returns the weight for a particle pair, given the weights for the two particles. The weights for each particle are packed in a const pair\_struct\_DOUBLE struct, which also contains the pair separation. You must write one function for every instruction set you wish to support. This can be quite easy for simple weight schemes; the four functions for pair\_product are:

```
/*
 * The pair weight is the product of the particle weights
 */
static inline DOUBLE pair_product_DOUBLE(const pair_struct_DOUBLE *pair){
   return pair->weights0[0].d*pair->weights1[0].d;
```

```
#ifdef AVX512F
static inline AVX512_FLOATS avx512_pair_product_DOUBLE(const pair_struct_DOUBLE *pair)
˓→{
    return AVX512_MULTIPLY_FLOATS(pair->weights0[0].a512, pair->weights1[0].a512);
}
#endif
#ifdef __AVX__
static inline AVX_FLOATS avx_pair_product_DOUBLE(const pair_struct_DOUBLE *pair){
    return AVX_MULTIPLY_FLOATS(pair->weights0[0].a, pair->weights1[0].a);
}
#endif
#ifdef SSE4_2
static inline SSE_FLOATS sse_pair_product_DOUBLE(const pair_struct_DOUBLE *pair){
    return SSE_MULTIPLY_FLOATS(pair->weights0[0].s, pair->weights1[0].s);
}
#endif
```
See utils/avx512\_calls.h, utils/avx\_calls.h and utils/sse\_calls.h for the lists of available vector instructions.

- 5. For each function you wrote in the last step, add a case to the switch-case block in the appropriate dispatch function in utils/weight functions.h.src. If you wrote a weighting function for all four instruction sets, then you'll need to add the corresponding function to get\_weight\_func\_by\_method\_DOUBLE(), get\_avx512\_weight\_func\_by\_method\_DOUBLE, get\_avx\_weight\_func\_by\_method\_DOUBLE(), and get sse weight func by method DOUBLE().
- 6. Done! Your weight scheme should now be accessible through the Python and C interfaces via the name ("my\_weight\_scheme") that you specified above. The output will be accessible in the weightavg field of the results array.

Pair counts (i.e. the npairs field in the results array) are never affected by weights. For theory functions like [Corrfunc.theory.xi](#page-59-0) and [Corrfunc.theory.wp](#page-57-0) that actually return a clustering statistic, the statistic is weighted. For pair\_product, the random distribution used to compute the expected bin weight from an unclustered particle set (the RR term) is taken to be a spatially uniform particle set where every particle has the mean weight. See *[RR in Weighted Clustering Statistics](#page-25-0)* for more discussion. This behavior (automatically returning weighted clustering statistics) is only implemented for pair\_product, since that is the only weighting method for which we know the desired equivalent random distribution. Custom weighting methods can implement similar behavior by modifying countpairs xi DOUBLE() in theory/xi/countpairs xi impl.c.src and countpairs\_wp\_DOUBLE() in theory/wp/countpairs\_wp\_impl.c.src.

## **1.4 Developer documentation**

}

The developer documentation contains guidlines for how to stay up-to-date on Corrfunc development, submit bug reports and contribute to the Corrfunc code base.

## **1.4.1 License and Citation Information**

#### **Citing Corrfunc**

If you use Corrfunc for research, please cite using the MNRAS code paper with the following bibtex entry:

```
@ARTICLE{2020MNRAS.491.3022S,
   author = {{Sinha}, Manodeep and {Garrison}, Lehman H.},
   title = "{CORRFUNC - a suite of blazing fast correlation functions on
   the CPU}",
    journal = {\rm nns},keywords = {methods: numerical, galaxies: general, galaxies:
   haloes, dark matter, large-scale structure of Universe, cosmology:
   theory},
   year = "2020",month = "Jan",volume = {491},
   number = {2},pages = \{3022 - 3041\},
   doi = {10.1093/m}nnras/stz3157},
   adsurl =
   {https://ui.adsabs.harvard.edu/abs/2020MNRAS.491.3022S},
   adsnote = {Provided by the SAO/NASA
   Astrophysics Data System}
}
```
The MNRAS paper (also on [arXiv:1911.03545\)](https://arxiv.org/abs/1911.03545) targets Corrfunc v2.0.0. If you are using Corrfunc v2.3.0 or later, and you benefit from the enhanced vectorised kernels, then please additionally cite this paper:

```
@InProceedings{10.1007/978-981-13-7729-7_1,
   author="Sinha, Manodeep and Garrison, Lehman",
   editor="Majumdar, Amit and Arora, Ritu",
   title="CORRFUNC: Blazing Fast Correlation Functions with AVX512F SIMD Intrinsics",
   booktitle="Software Challenges to Exascale Computing",
   year="2019",
   publisher="Springer Singapore",
   address="Singapore",
   pages="3--20"isbn="978-981-13-7729-7",
   url={https://doi.org/10.1007/978-981-13-7729-7_1}
}
```
#### **Corrfunc License**

Corrfunc comes with a MIT LICENSE - see the LICENSE file.

Copyright (C) 2014 Manodeep Sinha [\(manodeep@gmail.com\)](mailto:manodeep@gmail.com)

Permission is hereby granted, free of charge, to any person obtaining a copy of this software and associated documentation files (the "Software"), to deal in the Software without restriction, including without limitation the rights to use, copy, modify, merge, publish, distribute, sublicense, and/or sell copies of the Software, and to permit persons to whom the Software is furnished to do so, subject to the following conditions:

The above copyright notice and this permission notice shall be included in all copies or substantial portions of the Software.

THE SOFTWARE IS PROVIDED "AS IS", WITHOUT WARRANTY OF ANY KIND, EXPRESS OR IMPLIED, INCLUDING BUT NOT LIMITED TO THE WARRANTIES OF MERCHANTABILITY, FITNESS FOR A PAR-TICULAR PURPOSE AND NONINFRINGEMENT. IN NO EVENT SHALL THE AUTHORS OR COPYRIGHT HOLDERS BE LIABLE FOR ANY CLAIM, DAMAGES OR OTHER LIABILITY, WHETHER IN AN ACTION OF CONTRACT, TORT OR OTHERWISE, ARISING FROM, OUT OF OR IN CONNECTION WITH THE SOFT-WARE OR THE USE OR OTHER DEALINGS IN THE SOFTWARE.

## **1.4.2 Package contributors**

#### **Corrfunc project coordinator**

• Manodeep Sinha

#### **Lead developers**

• Manodeep Sinha

#### **Core package contributors**

- Manodeep Sinha (@manodeep)
- Lehman Garrison (@lgarrison)
- Nick Hand (@nickhand)

#### **Other credits**

- Corrfunc contains code from [Agner Fog,](https://agner.org) [GeometricTools,](http://www.geometrictools.com/) and the package [SGLIB.](http://sglib.sourceforge.net/) The LICENSE for these external files remains with the original author of the package.
- The entirety of the docs for Corrfunc is derived from [halotools.](https://github.com/astropy/halotools) I know, first-hand, how much of an effort it was for the developers of *halotools* to generate all of this documentation. Having such a template made creating the docs for Corrfunc a lot easier process.
- The API generation script for Corrfunc was lifted directly out of the repo [bccp/nbodykit/.](https://github.com/bccp/nbodykit/)

## **1.4.3 Submitting a Bug Report**

If you find or just suspect buggy behavior in Corrfunc, please raise an issue on GitHub. Navigate to the [Corrfunc](https://github.com/manodeep/Corrfunc/issues) [Issues page,](https://github.com/manodeep/Corrfunc/issues) create a new issue with a description of the problem and the full Traceback (if applicable), and attach a *bug* label to the issue.

## **1.4.4 Staying Up to Date**

If you would like to receive notifications of new code releases, sign up for the google group

<https://groups.google.com/forum/#!forum/Corrfunc>

Feel free to ask questions about the code on the group. However, note that all exchanges on the groups are subject to [Astropy Community Code of Conduct,](http://www.astropy.org/about.html#codeofconduct) which is basically, "Be nice!". If you are unsure about some technical aspect of the code, then feel free to email the author [\(Manodeep Sinha\)](mailto:manodeep@gmail.com).

## **1.4.5 Contributing to Corrfunc**

Corrfunc is written in a very modular fashion with minimal interaction between the various calculations. The algorithm presented in Corrfunc is applicable to a broad-range of astrophysical problems, viz., any situation that requires looking at *all* objects around a target and performing some analysis with this group of objects.

Here are the basic steps to get your statistic into the Corrfunc package:

- Fork the repo and add your statistic
- Add exhaustive tests. The output of your statistic should **exactly** agree with a brute-force implementation (under double-precision). Look at test\_periodic.c and test\_nonperiodic.c under theory/tests/ for tests on simulation volumes. For mock catalogs, look at mocks/tests/tests\_mocks.c.
- Add a python extension for the new statistic. This extension should reside in file theory/ python\_bindings/\_countpairs.c or mocks/python\_bindings/\_countpairs\_mocks.c for statistics relevant for simulations and mocks respectively. It is preferred to have the extension documented but not necessary.
- Add a call to this new *extension* in the python bindings/call correlation functions\*.py script.

Note: Different from corresponding script in Corrfunc/ directory.

- Add a python wrapper for the previous python extension. This wrapper should exist in Corrfunc/theory/ or Corrfunc/mocks/. Wrapper must have inline API docs.
- Add the new wrapper to \_\_all\_in \_\_init\_\_.py within the relevant directory.
- Add an example call to this *wrapper* in Corrfunc/call\_correlation\_functions.py or Corrfunc/call\_correlation\_functions\_mocks.py for simulations and mocks respectively.

Note: Different from corresponding script in python bindings directory.

- Add the new wrapper to the API docs within ROOT\_DIR/docs/source/theory\_functions.rst or ROOT\_DIR/docs/source/mocks\_functions.rst.
- Add to the contributors list under ROOT\_DIR/docs/source/development/contributors.rst.
- Submit pull request

Note: Please feel free to email the [author](mailto:manodeep@gmail.com) or the [Corrfunc Google Groups](https://groups.google.com/forum/#!forum/corrfunc) if you need help at any stage.

#### **Corrfunc Design**

All of the algorithms in Corrfunc have the following components:

- Reading in data. Relevant routines are in the  $\text{i} \circ /$  directory with a mapping within  $\text{i} \circ \circ \text{c}$  to handle the file format
- Creating the 3-D lattice structure. Relevant routines are in the utils/gridlink\_impl.c.src and utils/gridlink\_mocks.c.src. This lattice grids up the particle distribution on cell-sizes of rmax (the maximum search radius).

Note: The current lattice code duplicates the particle memory. If you need a lattice that does not duplicate the particle memory, then please email the [author.](mailto:manodeep@gmail.com) Relevant code existed in Corrfunc but has been removed in the current incarnation.

- Setting up the OpenMP sections such that threads have local copies of histogram arrays. If OpenMP is not enabled, then this section should not produce any compilable code.
- Looping over all cells in the 3-D lattice and then looping over all neighbouring cells for each cell.
- For a pair of cells, hand over the two sets of arrays into a specialized kernel (count \*kernel.c.src) for computing pairs.
- Aggregate the results, if OpenMP was enabled.

#### **Directory and file layout**

- Codes that compute statistics on simulation volumes (Cartesian XYZ as input) go into a separate directory within theory
- Codes that compute statistics on mock catalogs (RA, DEC [CZ]) go into a separate directory within mocks
- Public API in a count  $\star$ . h file. Corresponding C file simply dispatches to appropriate floating point implementation.
- Floating point implmentation in file  $count \times _{\text{impl}} c.src$ . This file is processed via sed to generate both single and double precision implementations.
- A kernel named count  $\star$  kernels.c.src containing implementations for counting pairs on two sets of arrays. This kernel file is also preprocessed to produce both the single and double precision kernels.
- Tests go within tests directory under theory or mocks, as appropriate. For simulation routines, tests with and without periodic boundaries go into test\_periodic.c and test\_nonperiodic.c
- C code to generate the python extensions goes under python\_bindings directory into the file \_countpairs\*.c
- Each python extension has a python wrapper within Corrfunc directory

#### **Coding Guidelines**

#### **C guidelines**

#### **Code contents**

- Always check for error conditions when calling a function
- If an error condition occurs when making an kernel/external library call, first call perror and then return the error status. If calling a wrapper from within Corrfunc, assume that perror has already been called and simply return the status. Clean up memory before returning status.
- Declare variables in the smallest possible scope.
- Add const qualifiers liberally
- There **must** not be any compiler warnings (with  $qcc6.0$ ) under the given set of Warnings already enabled within common.mk. If the warning can not be avoided because of logic issues, then suppress the warning but

note why that suppression is required. Warnings are treated as errors on the continuous integration platform (TRAVIS)

• Valgrind should not report any fixable memory or file leaks (memory leaks in OpenMP library, e.g., libgomp, are fine)

#### **Style**

The coding style is loosely based on [Linux Kernel Guideline.](https://www.kernel.org/doc/Documentation/CodingStyle) These are recommended but not strictly enforced. However, note that if you do contribute code to Corrfunc, the style may get converted.

- Braces Opening braces start at the same line, except for functions Closing braces on new line Even single line conditionals must have opening and closing braces
- Comments Explanatory comments on top of code segment enclosed with  $/**/$  Inline comments must be single-line on the right
- Indentation is tab:=4 spaces
- Avoid typedef for structs and unions

#### **Python guidelines**

- Follow the [astropy python code guide](http://docs.astropy.org/en/stable/development/codeguide_emacs.html)
- Docs are in numpydocs format. Follow any of the wrapper routines in Corrfunc (which are, in turn, taken from [halotools\)](http://halotools.readthedocs.io/)
# CHAPTER 2

# **Reference**

# **2.1 Comprehensive API reference**

# **2.1.1 Corrfunc package**

Corrfunc is a set of high-performance routines for computing clustering statistics on a distribution of points.

```
Corrfunc.read_text_file(filename, encoding=u'utf-8')
```
Reads a file under python3 with encoding (default UTF-8). Also works under python2, without encoding. Uses the EAFP [\(https://docs.python.org/2/glossary.html#term-eafp\)](https://docs.python.org/2/glossary.html#term-eafp) principle.

# Corrfunc.**which**(*program*, *mode=1*, *path=None*)

Mimics the Unix utility which. For python3.3+, shutil.which provides all of the required functionality. An implementation is provided in case shutil.which does not exist.

#### Parameters

- **program** (required) string Name of program (can be fully-qualified path as well)
- **mode** (optional) integer flag bits Permissions to check for in the executable Default: os.F\_OK (file exists) | os.X\_OK (executable file)
- **path** (optional) string A custom path list to check against. Implementation taken from shutil.py.

Returns A fully qualified path to program as resolved by path or user environment. Returns None when program can not be resolved.

Corrfunc.**write\_text\_file**(*filename*, *contents*, *encoding=u'utf-8'*)

Writes a file under python3 with encoding (default UTF-8). Also works under python2, without encoding. Uses the EAFP [\(https://docs.python.org/2/glossary.html#term-eafp\)](https://docs.python.org/2/glossary.html#term-eafp) principle.

# **Subpackages**

#### **Corrfunc.mocks package**

Wrapper for all clustering statistic calculations on galaxies in a mock catalog.

Corrfunc.mocks.**DDrppi\_mocks**(*autocorr*, *cosmology*, *nthreads*, *pimax*, *binfile*, *RA1*,

*DEC1*, *CZ1*, *weights1=None*, *RA2=None*, *DEC2=None*, *CZ2=None*, *weights2=None*, *is\_comoving\_dist=False*, *verbose=False*, *output\_rpavg=False*, *fast\_divide\_and\_NR\_steps=0*, *xbin\_refine\_factor=2*, *ybin\_refine\_factor=2*, *zbin\_refine\_factor=1*, *max\_cells\_per\_dim=100*, *copy\_particles=True*, *enable\_min\_sep\_opt=True*, *c\_api\_timer=False*, *isa=u'fastest'*, *weight\_type=None*)

Calculate the 2-D pair-counts corresponding to the projected correlation function,  $\xi(r_p, \pi)$ . Pairs which are separated by less than the rp bins (specified in binfile) in the X-Y plane, and less than pimax in the Zdimension are counted. The input positions are expected to be on-sky co-ordinates. This module is suitable for calculating correlation functions for mock catalogs.

If weights are provided, the resulting pair counts are weighted. The weighting scheme depends on weight\_type.

Returns a numpy structured array containing the pair counts for the specified bins.

**Note:** that this module only returns pair counts and not the actual correlation function  $\xi(r_n, \pi)$  or  $wp(r_p)$ . See the utilities [Corrfunc.utils.convert\\_3d\\_counts\\_to\\_cf](#page-70-0) and [Corrfunc.utils.](#page-71-0) [convert\\_rp\\_pi\\_counts\\_to\\_wp](#page-71-0) for computing  $\xi(r_p, \pi)$  and  $wp(r_p)$  respectively from the pair counts.

#### **Parameters**

- **autocorr** (boolean, required) Boolean flag for auto/cross-correlation. If autocorr is set to 1, then the second set of particle positions are not required.
- **cosmology** (integer, required) Integer choice for setting cosmology. Valid values are 1->LasDamas cosmology and 2->Planck cosmology. If you need arbitrary cosmology, easiest way is to convert the CZ values into co-moving distance, based on your preferred cosmology. Set is\_comoving\_dist=True, to indicate that the co-moving distance conversion has already been done.

#### Choices:

- 1. LasDamas cosmology.  $\Omega_m = 0.25$ ,  $\Omega_{\Lambda} = 0.75$
- 2. Planck cosmology.  $\Omega_m = 0.302$ ,  $\Omega_{\Lambda} = 0.698$

To setup a new cosmology, add an entry to the function, init\_cosmology in ROOT/ utils/cosmology\_params.c and re-install the entire package.

- **nthreads** (integer) The number of OpenMP threads to use. Has no effect if OpenMP was not enabled during library compilation.
- **pimax** (*double*) A double-precision value for the maximum separation along the Zdimension.

Distances along the  $\pi$  direction are binned with unit depth. For instance, if pimax=40, then 40 bins will be created along the pi direction. Only pairs with  $0 \leq d \leq \pi$  is  $\pi$ are counted (no equality).

• **binfile** (string or an list/array of floats) – For string input: filename specifying the rp bins for DDrppi\_mocks. The file should contain white-space separated values of (rpmin, rpmax) for each  $r_{\rm p}$  wanted. The bins need to be contiguous and sorted in increasing order (smallest bins come first).

For array-like input: A sequence of rp values that provides the bin-edges. For example, np. logspace(np.log10(0.1), np.log10(10.0), 15) is a valid input specifying 14 (logarithmic) bins between 0.1 and 10.0. This array does not need to be sorted.

• **RA1** (array-like, real (float/double)) – The array of Right Ascensions for the first set of points. RA's are expected to be in [0.0, 360.0], but the code will try to fix cases where the RA's are in [-180, 180.0]. For peace of mind, always supply RA's in [0.0, 360.0].

Calculations are done in the precision of the supplied arrays.

• **DEC1** (array-like, real (float/double)) – Array of Declinations for the first set of points. DEC's are expected to be in the [-90.0, 90.0], but the code will try to fix cases where the DEC's are in [0.0, 180.0]. Again, for peace of mind, always supply DEC's in [-90.0, 90.0].

Must be of same precision type as RA1.

• **CZ1** (array-like, real (float/double)) – Array of (Speed Of Light \* Redshift) values for the first set of points. Code will try to detect cases where redshifts have been passed and multiply the entire array with the speed of light.

If is\_comoving\_dist is set, then CZ1 is interpreted as the co-moving distance, rather than *cz*.

- **weights1** (array\_like, real (float/double), optional) A scalar, or an array of weights of shape (n\_weights, n\_positions) or (n\_positions,). *weight\_type* specifies how these weights are used; results are returned in the *weightavg* field. If only one of weights1 and weights2 is specified, the other will be set to uniform weights.
- **RA2** (array-like, real (float/double)) The array of Right Ascensions for the second set of points. RA's are expected to be in [0.0, 360.0], but the code will try to fix cases where the RA's are in [-180, 180.0]. For peace of mind, always supply RA's in [0.0, 360.0].

Must be of same precision type as RA1/DEC1/CZ1.

• **DEC2** (array-like, real (float/double)) – Array of Declinations for the second set of points. DEC's are expected to be in the [-90.0, 90.0], but the code will try to fix cases where the DEC's are in [0.0, 180.0]. Again, for peace of mind, always supply DEC's in [-90.0, 90.0].

Must be of same precision type as RA1/DEC1/CZ1.

• **CZ2** (array-like, real (float/double)) – Array of (Speed Of Light \* Redshift) values for the second set of points. Code will try to detect cases where redshifts have been passed and multiply the entire array with the speed of light.

If is\_comoving\_dist is set, then CZ2 is interpreted as the co-moving distance, rather than *cz*.

Must be of same precision type as RA1/DEC1/CZ1.

- **weights2** (array-like, real (float/double), optional) Same as weights1, but for the second set of positions
- **is\_comoving\_dist** (boolean (default false)) Boolean flag to indicate that cz values have already been converted into co-moving distances. This flag allows arbitrary cosmologies to be used in Corrfunc.
- **verbose** (boolean (default false)) Boolean flag to control output of informational messages

• **output rpavg** (boolean (default false)) – Boolean flag to output the average rp for each bin. Code will run slower if you set this flag.

If you are calculating in single-precision, rpavg will suffer suffer from numerical loss of precision and can not be trusted. If you need accurate rpavg values, then pass in double precision arrays for the particle positions.

- fast divide and NR steps (integer (default 0)) Replaces the division in AVX implementation with an approximate reciprocal, followed by fast\_divide\_and\_NR\_steps of Newton-Raphson. Can improve runtime by ~15-20% on older computers. Value of 0 uses the standard division operation.
- **(xyz)bin\_refine\_factor** (integer, default is (2,2,1); typically within  $[1-3]$ ) – Controls the refinement on the cell sizes. Can have up to a 20% impact on runtime.
- **max\_cells\_per\_dim** (integer, default is 100, typical values in  $[50-300]$ ) – Controls the maximum number of cells per dimension. Total number of cells can be up to (max\_cells\_per\_dim) $\alpha$ 3. Only increase if rpmax is too small relative to the boxsize (and increasing helps the runtime).
- **copy\_particles** (boolean (default True)) Boolean flag to make a copy of the particle positions If set to False, the particles will be re-ordered in-place

New in version 2.3.0.

• **enable min sep opt** (boolean (default true)) – Boolean flag to allow optimizations based on min. separation between pairs of cells. Here to allow for comparison studies.

New in version 2.3.0.

- **c\_api\_timer** (boolean (default false)) Boolean flag to measure actual time spent in the C libraries. Here to allow for benchmarking and scaling studies.
- **isa** (string, case-insensitive (default fastest)) Controls the runtime dispatch for the instruction set to use. Possible options are: [fastest, avx512f, avx, sse42, fallback]

Setting isa to fastest will pick the fastest available instruction set on the current computer. However, if you set isa to, say, avx and avx is not available on the computer, then the code will revert to using fallback (even though sse42 might be available).

Unless you are benchmarking the different instruction sets, you should always leave isa to the default value. And if you *are* benchmarking, then the string supplied here gets translated into an enum for the instruction set defined in utils/defs.h.

• **weight\_type** (string, optional (default None)) – The type of weighting to apply. One of ["pair\_product", None].

#### Returns

- results (*Numpy structured array*) A numpy structured array containing [rpmin, rpmax, rpavg, pimax, npairs, weightavg] for each radial bin specified in the binfile. If output\_ravg is not set, then rpavg will be set to 0.0 for all bins; similarly for weightavg. npairs contains the number of pairs in that bin and can be used to compute the actual  $\xi(r_n, \pi)$  or  $wp(r_p)$  by combining with (DR, RR) counts.
- api\_time (*float, optional*) Only returned if c\_api\_timer is set. api\_time measures only the time spent within the C library and ignores all python overhead.

## **Example**

```
>>> from __future__ import print_function
>>> import numpy as np
>>> from os.path import dirname, abspath, join as pjoin
>>> import Corrfunc
>>> from Corrfunc.mocks.DDrppi_mocks import DDrppi_mocks
>>> import math
>>> binfile = pjoin(dirname(abspath(Corrfunc.__file__)),
... "../mocks/tests/", "bins")
>>> N = 100000
>>> boxsize = 420.0
>>> seed = 42
>>> np.random.seed(seed)
>>> X = np.random.uniform(-0.5*boxsize, 0.5*boxsize, N)
>>> Y = np.random.uniform(-0.5*boxsize, 0.5*boxsize, N)
>>> Z = np.random.uniform(-0.5*boxsize, 0.5*boxsize, N)
>>> weights = np.ones_like(X)
>>> CZ = np \cdot sqrt(X*X + Y*Y + Z*Z)>>> inv_cz = 1.0/CZ
>>> X *= inv_cz
>>> Y *= inv_cz
>>> Z *= inv_cz
>>> DEC = 90.0 - np.arccos(Z) *180.0/math.pi
>>> RA = (np.arctan2(Y, X)*180.0/math.pi) + 180.0
>>> autocorr = 1
>>> cosmology = 1
>>> nthreads = 2
>>> pimax = 40.0
>>> results = DDrppi_mocks(autocorr, cosmology, nthreads,
... pimax, binfile, RA, DEC, CZ,
... weights1=weights, weight_type='pair_product',
... output_rpavg=True, is_comoving_dist=True)
>>> for r in results[519:]: print("{0:10.6f} {1:10.6f} {2:10.6f} {3:10.1f}"
... " {4:10d} {5:10.6f}".format(r['rmin'], r['rmax
ightharpoonup'],
... r['rpavg'], r['pimax'], r['npairs'], r[
˓→'weightavg']))
                        ... # doctest: +NORMALIZE_WHITESPACE
11.359969 16.852277 14.285169 40.0 104850 1.000000
16.852277 25.000000 21.181246 1.0 274144 1.000000
16.852277 25.000000 21.190844 2.0 272876 1.000000
16.852277 25.000000 21.183321 3.0 272294 1.000000
16.852277 25.000000 21.188486 4.0 272506 1.000000
16.852277 25.000000 21.170832 5.0 272100 1.000000
16.852277 25.000000 21.165379 6.0 271788 1.000000
16.852277 25.000000 21.175246 7.0 270040 1.000000
16.852277 25.000000 21.187417 8.0 269492 1.000000
16.852277 25.000000 21.172066 9.0 269682 1.000000
16.852277 25.000000 21.182460 10.0 268266 1.000000
16.852277 25.000000 21.170594 11.0 268744 1.000000
16.852277 25.000000 21.178608 12.0 266820 1.000000
16.852277 25.000000 21.187184 13.0 266510 1.000000
16.852277 25.000000 21.184937 14.0 265484 1.000000
16.852277 25.000000 21.180184 15.0 265258 1.000000
 16.852277 25.000000 21.191504 16.0 262952 1.000000
 16.852277 25.000000 21.187746 17.0 262602 1.000000
```
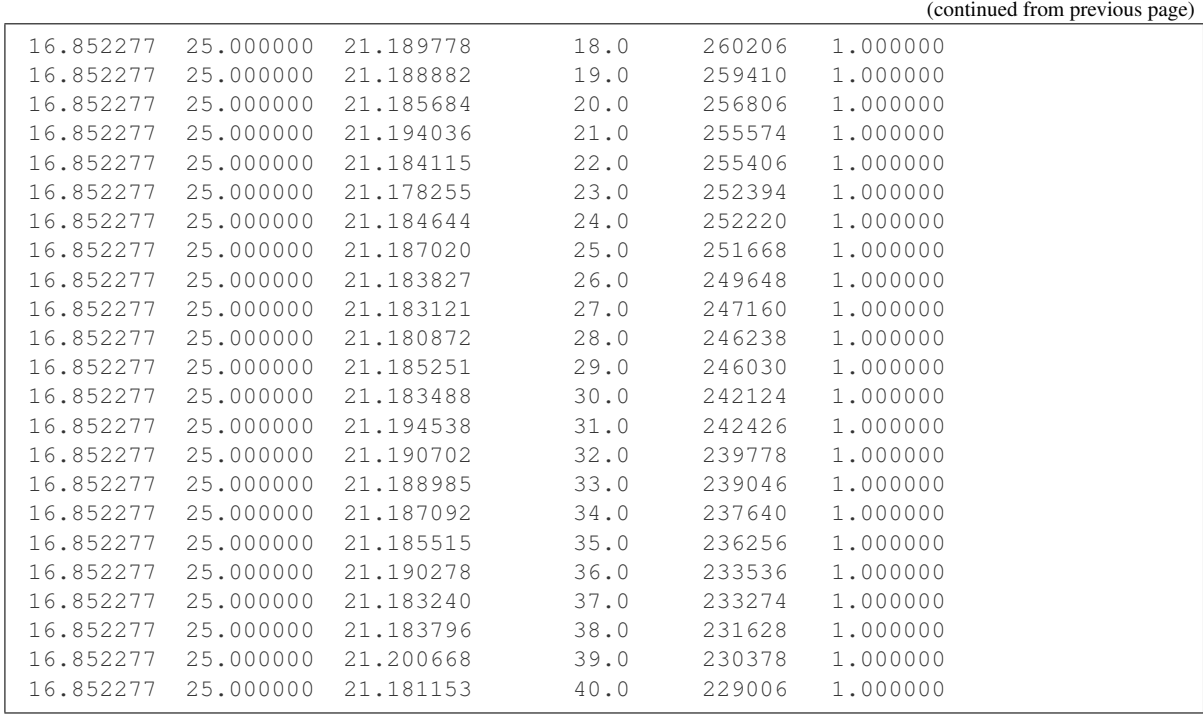

Corrfunc.mocks.**DDtheta\_mocks**(*autocorr*, *nthreads*, *binfile*, *RA1*, *DEC1*, *weights1=None*, *RA2=None*, *DEC2=None*, *weights2=None*, *link\_in\_dec=True*, *link\_in\_ra=True*, *verbose=False*, *output\_thetaavg=False*, *fast\_acos=False*, *ra\_refine\_factor=2*, *dec\_refine\_factor=2*, *max\_cells\_per\_dim=100*, *copy\_particles=True*, *enable\_min\_sep\_opt=True*, *c\_api\_timer=False*, *isa=u'fastest'*, *weight\_type=None*)

Function to compute the angular correlation function for points on the sky (i.e., mock catalogs or observed galaxies).

Returns a numpy structured array containing the pair counts for the specified angular bins.

If weights are provided, the resulting pair counts are weighted. The weighting scheme depends on weight\_type.

Note: This module only returns pair counts and not the actual correlation function  $\omega(heta)$ . See [Corrfunc.](#page-70-0) utils.convert 3d counts to cf for computing  $\omega(heta)$  from the pair counts returned.

# **Parameters**

- **autocorr** (boolean, required) Boolean flag for auto/cross-correlation. If autocorr is set to 1, then the second set of particle positions are not required.
- **nthreads** (integer) Number of threads to use.
- **binfile** (string or an list/array of floats. Units: degrees.) For string input: filename specifying the theta bins for DDtheta\_mocks. The file should contain white-space separated values of (thetamin, thetamax) for each theta wanted. The bins need to be contiguous and sorted in increasing order (smallest bins come first).

For array-like input: A sequence of the ta values that provides the bin-edges. For example,

 $np.logspace(np.log10(0.1), np.log10(10.0), 15)$  is a valid input specifying 14 (logarithmic) bins between 0.1 and 10.0 degrees. This array does not need to be sorted.

• **RA1** (array-like, real (float/double)) – The array of Right Ascensions for the first set of points. RA's are expected to be in [0.0, 360.0], but the code will try to fix cases where the RA's are in [-180, 180.0]. For peace of mind, always supply RA's in [0.0, 360.0].

Calculations are done in the precision of the supplied arrays.

- **DEC1** (array-like, real (float/double)) Array of Declinations for the first set of points. DEC's are expected to be in the [-90.0, 90.0], but the code will try to fix cases where the DEC's are in [0.0, 180.0]. Again, for peace of mind, always supply DEC's in [-90.0, 90.0]. Must be of same precision type as RA1.
- **weights1** (array\_like, real (float/double), optional) A scalar, or an array of weights of shape (n\_weights, n\_positions) or (n\_positions,). *weight\_type* specifies how these weights are used; results are returned in the *weightavg* field. If only one of weights1 and weights2 is specified, the other will be set to uniform weights.
- **RA2** (array-like, real (float/double)) The array of Right Ascensions for the second set of points. RA's are expected to be in [0.0, 360.0], but the code will try to fix cases where the RA's are in [-180, 180.0]. For peace of mind, always supply RA's in [0.0, 360.0]. Must be of same precision type as RA1/DEC1.
- **DEC2** (array-like, real (float/double)) Array of Declinations for the second set of points. DEC's are expected to be in the [-90.0, 90.0], but the code will try to fix cases where the DEC's are in [0.0, 180.0]. Again, for peace of mind, always supply DEC's in [-90.0, 90.0]. Must be of same precision type as RA1/DEC1.
- **weights2** (array-like, real (float/double), optional) Same as weights1, but for the second set of positions
- **link\_in\_dec** (boolean (default True)) Boolean flag to create lattice in Declination. Code runs faster with this option. However, if the angular separations are too small, then linking in declination might produce incorrect results. When running for the first time, check your results by comparing with the output of the code for link\_in\_dec=False and link in ra=False.
- **link\_in\_ra** (boolean (default True)) Boolean flag to create lattice in Right Ascension. Setting this option implies link\_in\_dec=True. Similar considerations as link\_in\_dec described above.

If you disable both link\_in\_dec and link\_in\_ra, then the code reduces to a bruteforce pair counter. No lattices are created at all. For very small angular separations, the brute-force method might be the most numerically stable method.

- **verbose** (boolean (default false)) Boolean flag to control output of informational messages
- **output\_thetaavg** (boolean (default false)) Boolean flag to output the average '' heta'' for each bin. Code will run slower if you set this flag.

If you are calculating in single-precision, thetaavg will suffer from numerical loss of precision and can not be trusted. If you need accurate thetaavg values, then pass in double precision arrays for RA/DEC.

Code will run significantly slower if you enable this option. Use the keyword  $fast\_acos$ if you can tolerate some loss of precision.

• **fast acos** (boolean (default false)) – Flag to use numerical approximation for the arccos - gives better performance at the expense of some precision. Relevant only if output\_thetaavg==True.

Developers: Two versions already coded up in utils/fast\_acos.h, so you can choose the version you want. There are also notes on how to implement faster (and less accurate) functions, particularly relevant if you know your theta range is limited. If you implement a new version, then you will have to reinstall the entire Corrfunc package.

Note: Tests will fail if you run the tests with "fast acos=True".

• **(radec)\_refine\_factor** (integer, default is (2,2); typically within  $[1-5]$  – Controls the refinement on the cell sizes. Can have up to a 20% impact on runtime.

Only two refine factors are to be specified and these correspond to  $r a$  and  $d e c$  (rather, than the usual three of  $(xyz)$  bin\_refine\_factor for all other correlation functions).

- **max\_cells\_per\_dim** (integer, default is 100, typical values in  $[50-300]$ ) – Controls the maximum number of cells per dimension. Total number of cells can be up to (max cells per dim)<sup> $\lambda$ 3</sup>. Only increase if thetamax is too small relative to the boxsize (and increasing helps the runtime).
- **copy\_particles** (boolean (default True)) Boolean flag to make a copy of the particle positions If set to False, the particles will be re-ordered in-place

New in version 2.3.0.

• **enable\_min\_sep\_opt** (boolean (default true)) – Boolean flag to allow optimizations based on min. separation between pairs of cells. Here to allow for comparison studies.

New in version 2.3.0.

- **c\_api\_timer** (boolean (default false)) Boolean flag to measure actual time spent in the C libraries. Here to allow for benchmarking and scaling studies.
- **isa** (string, case-insensitive (default fastest)) Controls the runtime dispatch for the instruction set to use. Options are: [fastest, avx512f, avx, sse42, fallback]

Setting isa to fastest will pick the fastest available instruction set on the current computer. However, if you set isa to, say, avx and avx is not available on the computer, then the code will revert to using fallback (even though sse42 might be available).

Unless you are benchmarking the different instruction sets, you should always leave isa to the default value. And if you *are* benchmarking, then the string supplied here gets translated into an enum for the instruction set defined in utils/defs.h.

• **weight\_type** (string, optional (default None)) – The type of weighting to apply. One of ["pair\_product", None].

#### Returns

- results (*Numpy structured array*) A numpy structured array containing [thetamin, thetamax, thetaavg, npairs, weightavg] for each angular bin specified in the binfile. If output\_thetaavg is not set then thetavg will be set to 0.0 for all bins; similarly for weightavg. npairs contains the number of pairs in that bin.
- api\_time (*float, optional*) Only returned if c\_api\_timer is set. api\_time measures only the time spent within the C library and ignores all python overhead.

**Example**

```
>>> from __future__ import print_function
>>> import numpy as np
>>> import time
>>> from math import pi
>>> from os.path import dirname, abspath, join as pjoin
>>> import Corrfunc
>>> from Corrfunc.mocks.DDtheta_mocks import DDtheta_mocks
>>> binfile = pjoin(dirname(abspath(Corrfunc.__file__)),
... "../mocks/tests/", "angular_bins")
>>> N = 100000
>>> nthreads = 4
>>> seed = 42
>>> np.random.seed(seed)
>>> RA = np.random.uniform(0.0, 2.0*pi, N)*180.0/pi
>>> cos_theta = np.random.uniform(-1.0, 1.0, N)
\text{P2} DEC = 90.0 - np.arccos(cos_theta) *180.0/pi>>> weights = np.ones_like(RA)
>>> autocorr = 1
>>> for isa in ['AVX', 'SSE42', 'FALLBACK']:
... for link_in_dec in [False, True]:
... for link_in_ra in [False, True]:
... results = DDtheta_mocks(autocorr, nthreads, binfile,
... RA, DEC, output_thetaavg=True,
... weights1=weights, weight_type='pair_product',
... link_in_dec=link_in_dec, link_in_ra=link_in_ra,
... isa=isa, verbose=True)
>>> for r in results: print("{0:10.6f} {1:10.6f} {2:10.6f} {3:10d} {4:10.6f}".
... format(r['thetamin'], r['thetamax'],
... r['thetaaway'], r['npairs'], r['weights']... # doctest: +NORMALIZE_WHITESPACE
0.010000 0.014125 0.012272 62 1.000000
 0.014125 0.019953 0.016978 172 1.000000
 0.019953 0.028184 0.024380 298 1.000000
 0.028184 0.039811 0.034321 598 1.000000
 0.039811 0.056234 0.048535 1164 1.000000
 0.056234 0.079433 0.068385 2438 1.000000
 0.079433 0.112202 0.096631 4658 1.000000
 0.112202 0.158489 0.136834 9414 1.000000
 0.158489 0.223872 0.192967 19098 1.000000
 0.223872 0.316228 0.272673 37848 1.000000
 0.316228 0.446684 0.385344 75520 1.000000
 0.446684 0.630957 0.543973 150938 1.000000
 0.630957 0.891251 0.768406 301854 1.000000
 0.891251 1.258925 1.085273 599896 1.000000
 1.258925 1.778279 1.533461 1200238 1.000000
 1.778279 2.511886 2.166009 2396338 1.000000
 2.511886 3.548134 3.059159 4775162 1.000000
 3.548134 5.011872 4.321445 9532582 1.000000
 5.011872 7.079458 6.104214 19001930 1.000000
 7.079458 10.000000 8.622400 37842502 1.000000
```
Corrfunc.mocks.**vpf\_mocks**(*rmax*, *nbins*, *nspheres*, *numpN*, *threshold\_ngb*, *centers\_file*, *cosmology*, *RA*, *DEC*, *CZ*, *RAND\_RA*, *RAND\_DEC*, *RAND\_CZ*, *verbose=False*, *is\_comoving\_dist=False*, *xbin\_refine\_factor=1*, *ybin\_refine\_factor=1*, *zbin\_refine\_factor=1*, *max\_cells\_per\_dim=100*, *copy\_particles=True*, *c\_api\_timer=False*, *isa=u'fastest'*)

Function to compute the counts-in-cells on points on the sky. Suitable for mock catalogs and observed galaxies.

Returns a numpy structured array containing the probability of a sphere of radius up to rmax containing 0--numpN-1 galaxies.

#### **Parameters**

- **rmax**  $(double)$  Maximum radius of the sphere to place on the particles
- **nbins** (integer) Number of bins in the counts-in-cells. Radius of first shell is rmax/nbins
- **nspheres** (integer  $(>= 0)$ ) Number of random spheres to place within the particle distribution. For a small number of spheres, the error is larger in the measured pN's.
- **numpN** (integer (>= 1)) Governs how many unique pN's are to returned. If numpN is set to 1, then only the vpf  $(p0)$  is returned. For numpN=2, p0 and p1 are returned.

More explicitly, the columns in the results look like the following:

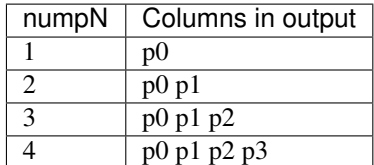

and so on. . .

Note: p0 is the vpf

- **threshold\_ngb**  $(integer)$  Minimum number of random points needed in a rmax sphere such that it is considered to be entirely within the mock footprint. The command-line version, mocks/vpf/vpf\_mocks.c, assumes that the minimum number of randoms can be at most a 1-sigma deviation from the expected random number density.
- **centers\_file** (string, filename) A file containing random sphere centers. If the file does not exist, then a list of random centers will be written out. In that case, the randoms arrays, RAND\_RA, RAND\_DEC and RAND\_CZ are used to check that the sphere is entirely within the footprint. If the file does exist but either rmax is too small or there are not enough centers then the file will be overwritten.

Note: If the centers file has to be written, the code will take significantly longer to finish. However, subsequent runs can re-use that centers file and will be faster.

• **cosmology** (integer, required) – Integer choice for setting cosmology. Valid values are 1->LasDamas cosmology and 2->Planck cosmology. If you need arbitrary cosmology, easiest way is to convert the CZ values into co-moving distance, based on your preferred cosmology. Set is\_comoving\_dist=True, to indicate that the co-moving distance conversion has already been done.

#### Choices:

- 1. LasDamas cosmology.  $\Omega_m = 0.25$ ,  $\Omega_{\Lambda} = 0.75$
- 2. Planck cosmology.  $\Omega_m = 0.302$ ,  $\Omega_{\Lambda} = 0.698$

To setup a new cosmology, add an entry to the function, init\_cosmology in ROOT/ utils/cosmology\_params.c and re-install the entire package.

• **RA** (array-like, real (float/double)) – The array of Right Ascensions for the first set of points. RA's are expected to be in [0.0, 360.0], but the code will try to fix cases where the RA's are in [-180, 180.0]. For peace of mind, always supply RA's in [0.0, 360.0].

Calculations are done in the precision of the supplied arrays.

• **DEC** (array-like, real (float/double)) – Array of Declinations for the first set of points. DEC's are expected to be in the [-90.0, 90.0], but the code will try to fix cases where the DEC's are in [0.0, 180.0]. Again, for peace of mind, always supply DEC's in [-90.0, 90.0].

Must be of same precision type as RA.

• **CZ** (array-like, real (float/double)) – Array of (Speed Of Light \* Redshift) values for the first set of points. Code will try to detect cases where redshifts have been passed and multiply the entire array with the speed of light.

If is\_comoving\_dist is set, then CZ is interpreted as the co-moving distance, rather than (Speed Of Light \* Redshift).

• **RAND RA** (array-like, real (float/double)) – The array of Right Ascensions for the randoms. RA's are expected to be in [0.0, 360.0], but the code will try to fix cases where the RA's are in [-180, 180.0]. For peace of mind, always supply RA's in [0.0, 360.0].

Must be of same precision type as RA/DEC/CZ.

• **RAND\_DEC** (array-like, real (float/double)) – Array of Declinations for the randoms. DEC's are expected to be in the [-90.0, 90.0], but the code will try to fix cases where the DEC's are in [0.0, 180.0]. Again, for peace of mind, always supply DEC's in [-90.0, 90.0].

Must be of same precision type as RA/DEC/CZ.

• **RAND\_CZ** (array-like, real (float/double)) – Array of (Speed Of Light \* Redshift) values for the randoms. Code will try to detect cases where redshifts have been passed and multiply the entire array with the speed of light.

If is\_comoving\_dist is set, then CZ2 is interpreted as the co-moving distance, rather than (Speed Of Light  $\star$  Redshift).

#### Note: RAND\_RA, RAND\_DEC and RAND\_CZ are only used when the

centers\_file needs to be written out. In that case, the RAND\_RA, RAND\_DEC, and RAND\_CZ are used as random centers.

- **verbose** (boolean (default false)) Boolean flag to control output of informational messages
- **is\_comoving\_dist** (boolean (default false)) Boolean flag to indicate that cz values have already been converted into co-moving distances. This flag allows arbitrary cosmologies to be used in Corrfunc.
- **(xyz)bin\_refine\_factor** (integer, default is (1, 1, 1); typically in  $[1-2]$ ) – Controls the refinement on the cell sizes. Higher numbers might have a negative impact on runtime.

Note: Since the counts in spheres calculation is symmetric in all 3 dimensions, the defaults are different from the clustering routines.

- **max\_cells\_per\_dim** (integer, default is 100, typical values in [50-300]) – Controls the maximum number of cells per dimension. Total number of cells can be up to  $(max\_cells\_per\_dim)^3$ . Only increase if  $rmax$  is too small relative to the boxsize (and increasing helps the runtime).
- **copy particles** (boolean (default True)) Boolean flag to make a copy of the particle positions If set to False, the particles will be re-ordered in-place

New in version 2.3.0.

- **c\_api\_timer** (boolean (default false)) Boolean flag to measure actual time spent in the C libraries. Here to allow for benchmarking and scaling studies.
- **isa** (string, case-insensitive (default fastest)) Controls the runtime dispatch for the instruction set to use. Options are: [fastest, avx512f, avx, sse42, fallback]

Setting isa to fastest will pick the fastest available instruction set on the current computer. However, if you set isa to, say, avx and avx is not available on the computer, then the code will revert to using fallback (even though sse42 might be available).

Unless you are benchmarking the different instruction sets, you should always leave isa to the default value. And if you *are* benchmarking, then the string supplied here gets translated into an enum for the instruction set defined in utils/defs.h.

#### Returns

- results (*Numpy structured array*) A numpy structured array containing [rmax, pN[numpN]] with nbins elements. Each row contains the maximum radius of the sphere and the numpN elements in the pN array. Each element of this array contains the probability that a sphere of radius rmax contains *exactly* N galaxies. For example, pN[0] (p0, the void probibility function) is the probability that a sphere of radius rmax contains 0 galaxies.
- api\_time (*float, optional*) Only returned if c\_api\_timer is set. api\_time measures only the time spent within the C library and ignores all python overhead.

#### **Example**

```
>>> from __future__ import print_function
>>> import math
>>> from os.path import dirname, abspath, join as pjoin
>>> import numpy as np
>>> import Corrfunc
>>> from Corrfunc.mocks.vpf_mocks import vpf_mocks
\Rightarrow \Rightarrow \text{rmax} = 10.0>>> nbins = 10
>>> numbins_to_print = nbins
>>> nspheres = 10000
>>> numpN = 6
\rightarrow threshold ngb = 1 \# does not matter since we have the centers
>>> cosmology = 1 # LasDamas cosmology
>>> centers_file = pjoin(dirname(abspath(Corrfunc.__file__)),
... "../mocks/tests/data/",
... "Mr19_centers_xyz_forVPF_rmax_10Mpc.txt")
>>> N = 1000000
>>> boxsize = 420.0
\Rightarrow seed = 42
>>> np.random.seed(seed)
>>> X = np.random.uniform(-0.5*boxsize, 0.5*boxsize, N)
>>> Y = np.random.uniform(-0.5*boxsize, 0.5*boxsize, N)
>>> Z = np.random.uniform(-0.5*boxsize, 0.5*boxsize, N)
\Rightarrow \bullet \circ \circ = np \cdot sqrt(X \times X + Y \times Y + Z \times Z)\Rightarrow inv cz = 1.0/CZ
>>> X *= inv_cz
>>> Y *= inv_cz
>>> Z *= inv_cz
>>> DEC = 90.0 - np.arccos(Z) *180.0/math.pi
```
(continued from previous page)

```
\Rightarrow RA = (np.arctan2(Y, X) *180.0/\text{math}, \text{pi}) + 180.0>>> results = vpf_mocks(rmax, nbins, nspheres, numpN, threshold_ngb,
... centers_file, cosmology,
... RA, DEC, CZ,
... RA, DEC, CZ,
... is_comoving_dist=True)
>>> for r in results:
... print("{0:10.1f} ".format(r[0]), end="")
... # doctest: +NORMALIZE_WHITESPACE
... for pn in r[1]:
... print("{0:10.3f} ".format(pn), end="")
... # doctest: +NORMALIZE_WHITESPACE
... print("") # doctest: +NORMALIZE WHITESPACE
 1.0 0.999 0.001 0.000 0.000 0.000 0.000
  2.0 0.992 0.007 0.001 0.000 0.000 0.000
  3.0 0.982 0.009 0.005 0.002 0.001 0.000
  4.0 0.975 0.006 0.006 0.005 0.003 0.003
  5.0 0.971 0.004 0.003 0.003 0.004 0.003
  6.0 0.967 0.003 0.003 0.001 0.003 0.002
  7.0 0.962 0.004 0.002 0.003 0.002 0.001
  8.0 0.958 0.004 0.002 0.003 0.001 0.002
  9.0 0.953 0.003 0.003 0.002 0.003 0.001
 10.0 0.950 0.003 0.002 0.002 0.001 0.002
```
Corrfunc.mocks.**DDsmu\_mocks**(*autocorr*, *cosmology*, *nthreads*, *mu\_max*, *nmu\_bins*, *binfile*, *RA1*, *DEC1*, *CZ1*, *weights1=None*, *RA2=None*, *DEC2=None*, *CZ2=None*, *weights2=None*, *is\_comoving\_dist=False*, *verbose=False*, *output\_savg=False*, *fast\_divide\_and\_NR\_steps=0*, *xbin\_refine\_factor=2*, *ybin\_refine\_factor=2*, *zbin\_refine\_factor=1*, *max\_cells\_per\_dim=100*, *copy\_particles=True*, *enable\_min\_sep\_opt=True*, *c\_api\_timer=False*, *isa=u'fastest'*, *weight\_type=None*)

Calculate the 2-D pair-counts corresponding to the projected correlation function,  $\xi(s, \mu)$ . The pairs are counted in bins of radial separation and cosine of angle to the line-of-sight (LOS). The input positions are expected to be on-sky co-ordinates. This module is suitable for calculating correlation functions for mock catalogs.

If weights are provided, the resulting pair counts are weighted. The weighting scheme depends on weight\_type.

Returns a numpy structured array containing the pair counts for the specified bins.

**Note:** This module only returns pair counts and not the actual correlation function  $\xi(s, \mu)$ . See the utilities [Corrfunc.utils.convert\\_3d\\_counts\\_to\\_cf](#page-70-0) for computing  $\xi(s, \mu)$  from the pair counts.

New in version 2.1.0.

#### Parameters

- **autocorr** (boolean, required) Boolean flag for auto/cross-correlation. If autocorr is set to 1, then the second set of particle positions are not required.
- **cosmology** (integer, required) Integer choice for setting cosmology. Valid values are 1->LasDamas cosmology and 2->Planck cosmology. If you need arbitrary cosmology, easiest way is to convert the CZ values into co-moving distance, based on your preferred cosmology. Set is\_comoving\_dist=True, to indicate that the co-moving distance conversion has already been done.

Choices:

- 1. LasDamas cosmology.  $\Omega_m = 0.25$ ,  $\Omega_{\Lambda} = 0.75$
- 2. Planck cosmology.  $\Omega_m = 0.302$ ,  $\Omega_{\Lambda} = 0.698$

To setup a new cosmology, add an entry to the function, init\_cosmology in ROOT/ utils/cosmology\_params.c and re-install the entire package.

- **nthreads** (integer) The number of OpenMP threads to use. Has no effect if OpenMP was not enabled during library compilation.
- **mu\_max** (double. Must be in range [0.0, 1.0]) A double-precision value for the maximum cosine of the angular separation from the line of sight (LOS). Here, mu is defined as the angle between s and 1. If  $v_1$  and  $v_2$  represent the vectors to each point constituting the pair, then  $s := v_1 - v_2$  and  $l := 1/2(v_1 + v_2)$ .

Note: Only pairs with  $0 \le \cos(\theta_{LOS}) \le \mu_{max}$  are counted (no equality).

- **nmu** bins  $(int)$  $(int)$  $(int)$  The number of linear mu bins, with the bins ranging from from  $(0, t)$  $\mu_{max}$ )
- **binfile** (string or an list/array of floats) For string input: filename specifying the s bins for DDsmu\_mocks. The file should contain white-space separated values of (smin, smax) specifying each s bin wanted. The bins need to be contiguous and sorted in increasing order (smallest bins come first).

For array-like input: A sequence of s values that provides the bin-edges. For example, np. logspace(np.log10(0.1), np.log10(10.0), 15) is a valid input specifying 14 (logarithmic) bins between 0.1 and 10.0. This array does not need to be sorted.

• **RA1** (array-like, real (float/double)) – The array of Right Ascensions for the first set of points. RA's are expected to be in [0.0, 360.0], but the code will try to fix cases where the RA's are in [-180, 180.0]. For peace of mind, always supply RA's in [0.0, 360.0].

Calculations are done in the precision of the supplied arrays.

• **DEC1** (array-like, real (float/double)) – Array of Declinations for the first set of points. DEC's are expected to be in the [-90.0, 90.0], but the code will try to fix cases where the DEC's are in [0.0, 180.0]. Again, for peace of mind, always supply DEC's in [-90.0, 90.0].

Must be of same precision type as RA1.

• **CZ1** (array-like, real (float/double)) – Array of (Speed Of Light \* Redshift) values for the first set of points. Code will try to detect cases where redshifts have been passed and multiply the entire array with the speed of light.

If is comoving dist is set, then  $CZ1$  is interpreted as the co-moving distance, rather than  $cz$ .

- **weights1** (array\_like, real (float/double), optional) A scalar, or an array of weights of shape (n\_weights, n\_positions) or (n\_positions,). *weight\_type* specifies how these weights are used; results are returned in the *weightavg* field. If only one of weights1 or weights2 is specified, the other will be set to uniform weights.
- **RA2** (array-like, real (float/double)) The array of Right Ascensions for the second set of points. RA's are expected to be in [0.0, 360.0], but the code will try to fix cases where the RA's are in [-180, 180.0]. For peace of mind, always supply RA's in [0.0, 360.0].

Must be of same precision type as RA1/DEC1/CZ1.

• **DEC2** (array-like, real (float/double)) – Array of Declinations for the second set of points. DEC's are expected to be in the [-90.0, 90.0], but the code will try to fix cases where the DEC's are in [0.0, 180.0]. Again, for peace of mind, always supply DEC's in [-90.0, 90.0].

Must be of same precision type as RA1/DEC1/CZ1.

• **CZ2** (array-like, real (float/double)) – Array of (Speed Of Light \* Redshift) values for the second set of points. Code will try to detect cases where redshifts have been passed and multiply the entire array with the speed of light.

If is comoving dist is set, then CZ2 is interpreted as the co-moving distance, rather than *cz*.

Must be of same precision type as RA1/DEC1/CZ1.

- **weights2** (array-like, real (float/double), optional) Same as weights1, but for the second set of positions
- **is\_comoving\_dist** (boolean (default false)) Boolean flag to indicate that cz values have already been converted into co-moving distances. This flag allows arbitrary cosmologies to be used in Corrfunc.
- **verbose** (boolean (default false)) Boolean flag to control output of informational messages
- **output\_savg** (boolean (default false)) Boolean flag to output the average s for each bin. Code will run slower if you set this flag. Also, note, if you are calculating in single-precision, savg will suffer from numerical loss of precision and can not be trusted. If you need accurate savg values, then pass in double precision arrays for the particle positions.
- fast divide and NR steps (integer (default 0)) Replaces the division in AVX implementation with an approximate reciprocal, followed by fast\_divide\_and\_NR\_steps of Newton-Raphson. Can improve runtime by ~15-20% on older computers. Value of 0 uses the standard division operation.
- **(xyz)bin\_refine\_factor** (integer, default is (2,2,1); typically within  $[1-3]$ ) – Controls the refinement on the cell sizes. Can have up to a 20% impact on runtime.
- **max\_cells\_per\_dim** (integer, default is 100, typical values in  $[50-300]$ ) – Controls the maximum number of cells per dimension. Total number of cells can be up to (max cells per dim)^3. Only increase if  $r$ pmax is too small relative to the boxsize (and increasing helps the runtime).
- **copy\_particles** (boolean (default True)) Boolean flag to make a copy of the particle positions If set to False, the particles will be re-ordered in-place

New in version 2.3.0.

• **enable\_min\_sep\_opt** (boolean (default true)) – Boolean flag to allow optimizations based on min. separation between pairs of cells. Here to allow for comparison studies.

New in version 2.3.0.

- **c\_api\_timer** (boolean (default false)) Boolean flag to measure actual time spent in the C libraries. Here to allow for benchmarking and scaling studies.
- **isa** (string, case-insensitive (default fastest)) Controls the runtime dispatch for the instruction set to use. Options are: [fastest, avx512f, avx, sse42, fallback]

Setting isa to fastest will pick the fastest available instruction set on the current computer. However, if you set isa to, say, avx and avx is not available on the computer, then the code will revert to using fallback (even though sse42 might be available).

Unless you are benchmarking the different instruction sets, you should always leave is a to the default value. And if you *are* benchmarking, then the string supplied here gets translated into an enum for the instruction set defined in utils/defs.h.

• **weight\_type** (string, optional (default None)) – The type of weighting to apply. One of ["pair\_product", None].

#### Returns

- results (*Numpy structured array*) A numpy structured array containing [smin, smax, savg, mumax, npairs, weightavg]. There are a total of nmu\_bins in mu for each separation bin specified in the binfile, with mumax being the upper limit of the mu bin. If output\_savg is not set, then savg will be set to 0.0 for all bins; similarly for weightavg. npairs contains the number of pairs in that bin and can be used to compute the actual  $\xi(s, \mu)$  by combining with (DR, RR) counts.
- api\_time (*float, optional*) Only returned if c\_api\_timer is set. api\_time measures only the time spent within the C library and ignores all python overhead.

# **Corrfunc.theory package**

Wrapper for all clustering statistic calculations on galaxies in a simulation volume.

Corrfunc.theory.**DD**(*autocorr*, *nthreads*, *binfile*, *X1*, *Y1*, *Z1*, *weights1=None*, *periodic=True*, *X2=None*, *Y2=None*, *Z2=None*, *weights2=None*, *verbose=False*, *boxsize=0.0*, *output\_ravg=False*, *xbin\_refine\_factor=2*, *ybin\_refine\_factor=2*, *zbin\_refine\_factor=1*, *max\_cells\_per\_dim=100*, *copy\_particles=True*, *enable\_min\_sep\_opt=True*, *c\_api\_timer=False*, *isa=u'fastest'*, *weight\_type=None*)

Calculate the 3-D pair-counts corresponding to the real-space correlation function,  $\xi(r)$ .

If weights are provided, the mean pair weight is stored in the "weightavg" field of the results array. The raw pair counts in the "npairs" field are not weighted. The weighting scheme depends on weight\_type.

**Note:** This module only returns pair counts and not the actual correlation function  $\xi(r)$ . See [Corrfunc.](#page-70-0) [utils.convert\\_3d\\_counts\\_to\\_cf](#page-70-0) for computing  $\xi(r)$  from the pair counts returned.

#### Parameters

- **autocorr** (boolean, required) Boolean flag for auto/cross-correlation. If autocorr is set to 1, then the second set of particle positions are not required.
- **nthreads** (integer) The number of OpenMP threads to use. Has no effect if OpenMP was not enabled during library compilation.
- **binfile** (string or an list/array of floats) For string input: filename specifying the  $r$  bins for DD. The file should contain white-space separated values of (rmin, rmax) for each  $r$  wanted. The bins need to be contiguous and sorted in increasing order (smallest bins come first).

For array-like input: A sequence of  $r$  values that provides the bin-edges. For example,  $np$ . logspace(np.log10(0.1), np.log10(10.0), 15) is a valid input specifying 14 (logarithmic) bins between 0.1 and 10.0. This array does not need to be sorted.

- **X1/Y1/Z1** (array\_like, real (float/double)) The array of X/Y/Z positions for the first set of points. Calculations are done in the precision of the supplied arrays.
- **weights1** (array\_like, real (float/double), optional) A scalar, or an array of weights of shape (n\_weights, n\_positions) or (n\_positions,). weight\_type

specifies how these weights are used; results are returned in the weightavg field. If only one of weights1 and weights2 is specified, the other will be set to uniform weights.

- **periodic** (boolean) Boolean flag to indicate periodic boundary conditions.
- **X2/Y2/Z2** (array-like, real (float/double)) Array of XYZ positions for the second set of points. *Must* be the same precision as the X1/Y1/Z1 arrays. Only required when autocorr==0.
- **weights2** (array-like, real (float/double), optional) Same as weights1, but for the second set of positions
- **verbose** (boolean (default false)) Boolean flag to control output of informational messages
- **boxsize** (*double*) The side-length of the cube in the cosmological simulation. Present to facilitate exact calculations for periodic wrapping. If boxsize is not supplied, then the wrapping is done based on the maximum difference within each dimension of the X/Y/Z arrays.
- **output ravg** (boolean (default false)) Boolean flag to output the average r for each bin. Code will run slower if you set this flag.

Note: If you are calculating in single-precision, ravg will suffer from numerical loss of precision and can not be trusted. If you need accurate ravg values, then pass in double precision arrays for the particle positions.

- **(xyz)bin\_refine\_factor** (integer, default is (2,2,1); typically within  $[1-3]$ ) – Controls the refinement on the cell sizes. Can have up to a 20% impact on runtime.
- **max\_cells\_per\_dim** (integer, default is 100, typical values in  $[50-300]$  – Controls the maximum number of cells per dimension. Total number of cells can be up to  $(max_cells_per_dim)^3$ . Only increase if  $rmax$  is too small relative to the boxsize (and increasing helps the runtime).
- **copy\_particles** (boolean (default True)) Boolean flag to make a copy of the particle positions If set to False, the particles will be re-ordered in-place

New in version 2.3.0.

• **enable\_min\_sep\_opt** (boolean (default true)) – Boolean flag to allow optimizations based on min. separation between pairs of cells. Here to allow for comparison studies.

New in version 2.3.0.

- **c** api timer (boolean (default false)) Boolean flag to measure actual time spent in the C libraries. Here to allow for benchmarking and scaling studies.
- **isa** (string (default fastest)) Controls the runtime dispatch for the instruction set to use. Options are: [fastest, avx512f, avx, sse42, fallback]

Setting isa to fastest will pick the fastest available instruction set on the current computer. However, if you set isa to, say, avx and avx is not available on the computer, then the code will revert to using fallback (even though sse42 might be available). Unless you are benchmarking the different instruction sets, you should always leave isa to the default value. And if you *are* benchmarking, then the string supplied here gets translated into an enum for the instruction set defined in utils/defs.h.

• **weight type** (string, optional. Default: None.) – The type of weighting to apply. One of ["pair\_product", None].

#### Returns

- results (*Numpy structured array*) A numpy structured array containing [rmin, rmax, ravg, npairs, weightavg] for each radial bin specified in the binfile. If output\_ravg is not set, then ravg will be set to 0.0 for all bins; similarly for weightavg. npairs contains the number of pairs in that bin and can be used to compute the actual  $\xi(r)$  by combining with (DR, RR) counts.
- api\_time (*float, optional*) Only returned if c\_api\_timer is set. api\_time measures only the time spent within the C library and ignores all python overhead.

#### **Example**

```
>>> from __future__ import print_function
>>> import numpy as np
>>> from os.path import dirname, abspath, join as pjoin
>>> import Corrfunc
>>> from Corrfunc.theory.DD import DD
>>> binfile = pjoin(dirname(abspath(Corrfunc.__file__)),
... "../theory/tests/", "bins")
>> N = 10000
>>> boxsize = 420.0
>>> nthreads = 4
>>> autocorr = 1
\Rightarrow seed = 42
>>> np.random.seed(seed)
>>> X = np.random.uniform(0, boxsize, N)
>>> Y = np.random.uniform(0, boxsize, N)
>>> Z = np.random.uniform(0, boxsize, N)
>>> weights = np.ones_like(X)
>>> results = DD(autocorr, nthreads, binfile, X, Y, Z, weights1=weights,
... weight_type='pair_product', output_ravg=True)
>>> for r in results: print("{0:10.6f} {1:10.6f} {2:10.6f} {3:10d} {4:10.6f}".
                        ... format(r['rmin'], r['rmax'], r['ravg'],
... 1992 r. ['npairs'], r. ['weightavg'])) # doctest: +NORMALIZE_
˓→WHITESPACE
 0.167536 0.238755 0.000000 0 0.000000
 0.238755 0.340251 0.000000 0 0.000000
 0.340251 0.484892 0.000000 0 0.000000
 0.484892  0.691021  0.000000  0 0.000000
 0.691021 0.984777 0.945372 2 1.000000
 0.984777 1.403410 1.340525 10 1.000000
 1.403410 2.000000 1.732968 36 1.000000
 2.000000 2.850200 2.558878 54 1.000000
 2.850200 4.061840 3.564959 208 1.000000
 4.061840 5.788530 4.999278 674 1.000000
 5.788530 8.249250 7.126673 2154 1.000000
 8.249250 11.756000 10.201834 5996 1.000000
11.756000 16.753600 14.517830 17746 1.000000
 16.753600 23.875500 20.716017 50252 1.000000
```
Corrfunc.theory.**DDrppi**(*autocorr*, *nthreads*, *pimax*, *binfile*, *X1*, *Y1*, *Z1*, *weights1=None*, *periodic=True*, *X2=None*, *Y2=None*, *Z2=None*, *weights2=None*, *verbose=False*, *boxsize=0.0*, *output\_rpavg=False*, *xbin\_refine\_factor=2*, *ybin\_refine\_factor=2*, *zbin\_refine\_factor=1*, *max\_cells\_per\_dim=100*, *copy\_particles=True*, *enable\_min\_sep\_opt=True*, *c\_api\_timer=False*, *isa=u'fastest'*, *weight\_type=None*)

Calculate the 3-D pair-counts corresponding to the real-space correlation function,  $\xi(r_p, \pi)$  or  $\wp(r_p)$ . Pairs which are separated by less than the rp bins (specified in binfile) in the X-Y plane, and less than pimax in the Z-dimension are counted.

If weights are provided, the mean pair weight is stored in the "weightavg" field of the results array. The raw pair counts in the "npairs" field are not weighted. The weighting scheme depends on weight\_type.

**Note:** that this module only returns pair counts and not the actual correlation function  $\xi(r_n, \pi)$  or  $wp(r_p)$ . See the utilities [Corrfunc.utils.convert\\_3d\\_counts\\_to\\_cf](#page-70-0) and [Corrfunc.utils.](#page-71-0) [convert\\_rp\\_pi\\_counts\\_to\\_wp](#page-71-0) for computing  $\xi(r_p, \pi)$  and  $wp(r_p)$  respectively from the pair counts.

#### **Parameters**

- **autocorr** (boolean, required) Boolean flag for auto/cross-correlation. If autocorr is set to 1, then the second set of particle positions are not required.
- **nthreads** (integer) The number of OpenMP threads to use. Has no effect if OpenMP was not enabled during library compilation.
- **pimax** (double) A double-precision value for the maximum separation along the Zdimension.

Distances along the :math:\pi direction are binned with unit depth. For instance, if pimax=40, then 40 bins will be created along the pi direction.

Note: Only pairs with  $0 \leq d \leq 1$   $\leq$  pimax are counted (no equality).

• **binfile** (string or an list/array of floats) – For string input: filename specifying the rp bins for DDrppi. The file should contain white-space separated values of (rpmin, rpmax) for each rp wanted. The bins need to be contiguous and sorted in increasing order (smallest bins come first).

For array-like input: A sequence of rp values that provides the bin-edges. For example, np. logspace(np.log10(0.1), np.log10(10.0), 15) is a valid input specifying 14 (logarithmic) bins between 0.1 and 10.0. This array does not need to be sorted.

- **X1/Y1/Z1** (array-like, real (float/double)) The array of X/Y/Z positions for the first set of points. Calculations are done in the precision of the supplied arrays.
- **weights1** (array\_like, real (float/double), optional) A scalar, or an array of weights of shape (n\_weights, n\_positions) or (n\_positions,). weight\_type specifies how these weights are used; results are returned in the weightavg field. If only one of weights1 and weights2 is specified, the other will be set to uniform weights.
- **X2/Y2/Z2** (array-like, real (float/double)) Array of XYZ positions for the second set of points. *Must* be the same precision as the X1/Y1/Z1 arrays. Only required when autocorr==0.
- **weights2** (array-like, real (float/double), optional) Same as weights1, but for the second set of positions
- **periodic** (boolean) Boolean flag to indicate periodic boundary conditions.
- **verbose** (boolean (default false)) Boolean flag to control output of informational messages
- **boxsize** (*double*) The side-length of the cube in the cosmological simulation. Present to facilitate exact calculations for periodic wrapping. If boxsize is not supplied, then the wrapping is done based on the maximum difference within each dimension of the X/Y/Z arrays.

• **output rpavg** (boolean (default false)) – Boolean flag to output the average rp for each bin. Code will run slower if you set this flag.

Note: If you are calculating in single-precision, rpavg will suffer from numerical loss of precision and can not be trusted. If you need accurate rpavg values, then pass in double precision arrays for the particle positions.

- **(xyz)bin\_refine\_factor** (integer, default is (2,2,1); typically within  $[1-3]$ ) – Controls the refinement on the cell sizes. Can have up to a 20% impact on runtime.
- **max\_cells\_per\_dim** (integer, default is 100, typical values in  $[50-300]$  – Controls the maximum number of cells per dimension. Total number of cells can be up to  $(max_{cells\_per\_dim})^3$ . Only increase if  $r$ pmax is too small relative to the boxsize (and increasing helps the runtime).
- **copy\_particles** (boolean (default True)) Boolean flag to make a copy of the particle positions If set to False, the particles will be re-ordered in-place

New in version 2.3.0.

• **enable\_min\_sep\_opt** (boolean (default true)) – Boolean flag to allow optimizations based on min. separation between pairs of cells. Here to allow for comparison studies.

New in version 2.3.0.

- **c** api timer (boolean (default false)) Boolean flag to measure actual time spent in the C libraries. Here to allow for benchmarking and scaling studies.
- isa (string (default fastest)) Controls the runtime dispatch for the instruction set to use. Options are: [fastest, avx512f, avx, sse42, fallback]

Setting isa to fastest will pick the fastest available instruction set on the current computer. However, if you set isa to, say, avx and avx is not available on the computer, then the code will revert to using fallback (even though sse42 might be available). Unless you are benchmarking the different instruction sets, you should always leave isa to the default value. And if you *are* benchmarking, then the string supplied here gets translated into an enum for the instruction set defined in utils/defs.h.

• **weight\_type** (string, optional. Default: None.) – The type of weighting to apply. One of ["pair\_product", None].

#### Returns

- results (*Numpy structured array*) A numpy structured array containing [rpmin, rpmax, rpavg, pimax, npairs, weightavg] for each radial bin specified in the binfile. If output\_rpavg is not set, then rpavg will be set to 0.0 for all bins; similarly for weightavg. npairs contains the number of pairs in that bin and can be used to compute  $\xi(r_p, \pi)$  by combining with (DR, RR) counts.
- api\_time (*float, optional*) Only returned if c\_api\_timer is set. api\_time measures only the time spent within the C library and ignores all python overhead.

# **Example**

```
>>> from __future__ import print_function
>>> import numpy as np
>>> from os.path import dirname, abspath, join as pjoin
```
(continued from previous page)

```
>>> import Corrfunc
>>> from Corrfunc.theory.DDrppi import DDrppi
>>> binfile = pjoin(dirname(abspath(Corrfunc.__file__)),
                    ... "../theory/tests/", "bins")
>> N = 10000
>>> boxsize = 420.0
>>> nthreads = 4
>>> autocorr = 1
>>> pimax = 40.0
\Rightarrow seed = 42
>>> np.random.seed(seed)
>>> X = np.random.uniform(0, boxsize, N)
>>> Y = np.random.uniform(0, boxsize, N)
>>> Z = np.random.uniform(0, boxsize, N)
>>> weights = np.ones_like(X)
>>> results = DDrppi(autocorr, nthreads, pimax, binfile,
                     X, Y, Z, weights1=weights, weight_type='pair_product', 
˓→output_rpavg=True)
>>> for r in results[519:]: print("{0:10.6f} {1:10.6f} {2:10.6f} {3:10.1f}"
... " {4:10d} {5:10.6f}".format(r['rmin'], r['rmax
ightharpoonup'],
... r['rpavg'], r['pimax'], r['npairs'], r['
˓→'weightavg']))
... # doctest: +NORMALIZE_WHITESPACE
11.756000 16.753600 14.379250 40.0 1150 1.000000
16.753600 23.875500 20.449131 1.0 2604 1.000000
16.753600 23.875500 20.604834 2.0 2370 1.000000
16.753600 23.875500 20.523989 3.0 2428 1.000000
16.753600 23.875500 20.475181 4.0 2462 1.000000
16.753600 23.875500 20.458005 5.0 2532 1.000000
16.753600 23.875500 20.537162 6.0 2522 1.000000
16.753600 23.875500 20.443087 7.0 2422 1.000000
 16.753600 23.875500 20.474580 8.0 2360 1.000000
 16.753600 23.875500 20.420360 9.0 2512 1.000000
 16.753600 23.875500 20.478355 10.0 2472 1.000000
 16.753600 23.875500 20.485268 11.0 2406 1.000000
 \begin{array}{cccccc} 16.753600 & 23.875500 & 20.372985 & & 12.0 & & 2420 & 1.000000 \\ 16.753600 & 23.875500 & 20.647998 & & 13.0 & & 2378 & 1.000000 \\ 16.753600 & 23.875500 & 20.556208 & & 14.0 & & 2420 & 1.000000 \\ 16.753600 & 23.875500 & 20.527992 & & 15.0 & &16.753600 23.875500 20.647998 13.0 2378 1.000000
16.753600 23.875500 20.556208 14.0 2420 1.000000
16.753600 23.875500 20.527992 15.0 2462 1.000000
16.753600 23.875500 20.581017 16.0 2380 1.000000
\begin{array}{cccccccc} 16.753600 & 23.875500 & 20.491819 & & 17.0 & & 2346 & 1.000000 \\ 16.753600 & 23.875500 & 20.534440 & & 18.0 & & 2496 & 1.000000 \\ 16.753600 & 23.875500 & 20.529129 & & 19.0 & & 2512 & 1.000000 \\ 16.753600 & 23.875500 & 20.501946 & & 20.0 & &16.753600 23.875500 20.534440 18.0 2496 1.000000
16.753600 23.875500 20.529129 19.0 2512 1.000000
 16.753600 23.875500 20.501946 20.0 2500 1.000000
 16.753600 23.875500 20.513349
 16.753600 23.875500 20.471915 22.0 2430 1.000000<br>16.753600 23.875500 20.450651 23.0 2354 1.000000<br>16.753600 23.875500 20.550753 24.0 2460 1.000000
 16.753600 23.875500 20.450651 23.0 2354 1.000000
 16.753600 23.875500 20.550753
 16.753600 23.875500 20.540262 25.0 2490 1.000000
 16.753600 23.875500 20.559572 26.0
16.753600 23.875500 20.534245 27.0 2382 1.000000
16.753600 23.875500 20.511302 28.0 2508 1.000000
16.753600 23.875500 20.491632 29.0 2456 1.000000
16.753600 23.875500 20.592493 30.0 2386 1.000000
16.753600 23.875500 20.506234 31.0 2484 1.000000
 16.753600 23.875500 20.482109 32.0 2538 1.000000
```
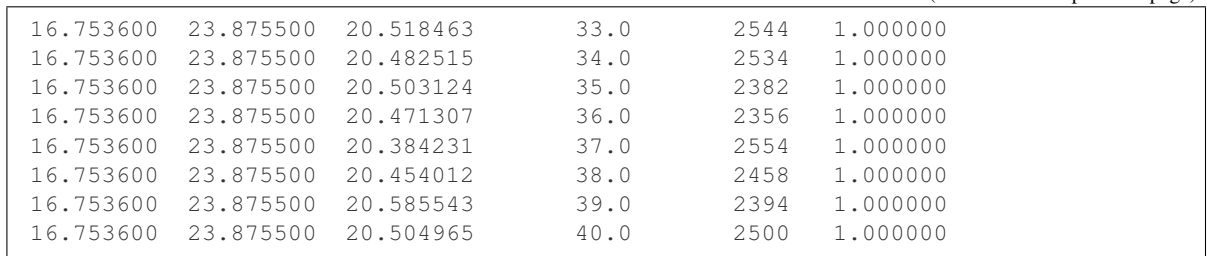

Corrfunc.theory.**wp**(*boxsize*, *pimax*, *nthreads*, *binfile*, *X*, *Y*, *Z*, *weights=None*, *weight\_type=None*, *verbose=False*, *output\_rpavg=False*, *xbin\_refine\_factor=2*, *ybin\_refine\_factor=2*,

*zbin\_refine\_factor=1*, *max\_cells\_per\_dim=100*, *copy\_particles=True*, *en-*

*able\_min\_sep\_opt=True*, *c\_api\_timer=False*, *c\_cell\_timer=False*, *isa=u'fastest'*)

Function to compute the projected correlation function in a periodic cosmological box. Pairs which are separated by less than the rp bins (specified in binfile) in the X-Y plane, and less than pimax in the Z-dimension are counted.

If weights are provided, the resulting correlation function is weighted. The weighting scheme depends on weight\_type.

Note: Pairs are double-counted. And if rpmin is set to 0.0, then all the self-pairs (i'th particle with itself) are added to the first bin => minimum number of pairs in the first bin is the total number of particles.

#### Parameters

- **boxsize** (*double*) A double-precision value for the boxsize of the simulation in same units as the particle positions and the rp bins.
- **pimax** (double) A double-precision value for the maximum separation along the Zdimension.

Note: Only pairs with  $0 \leq d \leq z \leq p \leq x$  are counted (no equality).

- **nthreads** (integer) Number of threads to use.
- **binfile** (string or an list/array of floats) For string input: filename specifying the rp bins for wp. The file should contain white-space separated values of (rpmin, rpmax) for each rp wanted. The bins need to be contiguous and sorted in increasing order (smallest bins come first).

For array-like input: A sequence of  $rp$  values that provides the bin-edges. For example,  $np$ . logspace(np.log10(0.1), np.log10(10.0), 15) is a valid input specifying 14 (logarithmic) bins between 0.1 and 10.0. This array does not need to be sorted.

•  $X/Y/Z$  (arraytype, real (float/double)) – Particle positions in the 3 axes. Must be within [0, boxsize] and specified in the same units as  $rp$  bins and boxsize. All 3 arrays must be of the same floating-point type.

Calculations will be done in the same precision as these arrays, i.e., calculations will be in floating point if XYZ are single precision arrays (C float type); or in double-precision if XYZ are double precision arrays (C double type).

• **weights** (array\_like, real (float/double), optional) – A scalar, or an array of weights of shape (n\_weights, n\_positions) or (n\_positions,). we  $i$ ght\_type specifies how these weights are used; results are returned in the weightavg field.

(continued from previous page)

- **verbose** (boolean (default false)) Boolean flag to control output of informational messages
- **output\_rpavg** (boolean (default false)) Boolean flag to output the average rp for each bin. Code will run slower if you set this flag.

Note: If you are calculating in single-precision, rpavg will suffer from numerical loss of precision and can not be trusted. If you need accurate rpavg values, then pass in double precision arrays for the particle positions.

- **(xyz)bin\_refine\_factor** (integer, default is (2,2,1); typically within  $(1-3)$  – Controls the refinement on the cell sizes. Can have up to a 20% impact on runtime.
- **max\_cells\_per\_dim** (integer, default is 100, typical values in  $[50-300]$  – Controls the maximum number of cells per dimension. Total number of cells can be up to (max\_cells\_per\_dim) $\alpha$ 3. Only increase if rpmax is too small relative to the boxsize (and increasing helps the runtime).
- **copy\_particles** (boolean (default True)) Boolean flag to make a copy of the particle positions If set to False, the particles will be re-ordered in-place

New in version 2.3.0.

• **enable\_min\_sep\_opt** (boolean (default true)) – Boolean flag to allow optimizations based on min. separation between pairs of cells. Here to allow for comparison studies.

New in version 2.3.0.

- **c\_api\_timer** (boolean (default false)) Boolean flag to measure actual time spent in the C libraries. Here to allow for benchmarking and scaling studies.
- **c\_cell\_timer** (boolean (default false)) Boolean flag to measure actual time spent **per cell-pair** within the C libraries. A very detailed timer that stores information about the number of particles in each cell, the thread id that processed that cell-pair and the amount of time in nano-seconds taken to process that cell pair. This timer can be used to study the instruction set efficiency, and load-balancing of the code.
- **isa** (string (default fastest)) Controls the runtime dispatch for the instruction set to use. Options are: [fastest, avx512f, avx, sse42, fallback]

Setting isa to fastest will pick the fastest available instruction set on the current computer. However, if you set isa to, say, avx and avx is not available on the computer, then the code will revert to using fallback (even though sse42 might be available). Unless you are benchmarking the different instruction sets, you should always leave isa to the default value. And if you *are* benchmarking, then the string supplied here gets translated into an enum for the instruction set defined in utils/defs.h.

• **weight\_type** (string, optional. Default: None.) – The type of weighting to apply. One of ["pair\_product", None].

#### Returns

• results (*Numpy structured array*) – A numpy structured array containing [rpmin, rpmax, rpavg, wp, npairs, weightavg] for each radial specified in the binfile. If output\_rpavg is not set then rpavg will be set to 0.0 for all bins; similarly for weightavg. wp contains the projected correlation function while npairs contains the number of unique pairs in that bin. If using weights, wp will be weighted while  $npairs$ will not be.

- api time (*float, optional*) Only returned if c api timer is set. api time measures only the time spent within the C library and ignores all python overhead.
- cell\_time (*list, optional*) Only returned if c\_cell\_timer is set. Contains detailed stats about each cell-pair visited during pair-counting, viz., number of particles in each of the cells in the pair, 1-D cell-indices for each cell in the pair, time (in nano-seconds) to process the pair and the thread-id for the thread that processed that cell-pair.

# **Example**

```
>>> from __future__ import print_function
>>> import numpy as np
>>> from os.path import dirname, abspath, join as pjoin
>>> import Corrfunc
>>> from Corrfunc.theory.wp import wp
>>> binfile = pjoin(dirname(abspath(Corrfunc.__file__)),
... "../theory/tests/", "bins")
>>> N = 10000
>>> boxsize = 420.0
>>> pimax = 40.0
>>> nthreads = 4
>>> seed = 42
>>> np.random.seed(seed)
>>> X = np.random.uniform(0, boxsize, N)
>>> Y = np.random.uniform(0, boxsize, N)
>>> Z = np.random.uniform(0, boxsize, N)
>>> results = wp(boxsize, pimax, nthreads, binfile, X, Y, Z, weights=np.ones_
˓→like(X), weight_type='pair_product')
>>> for r in results:
\ldots print("{0:10.6f} {1:10.6f} {2:10.6f} {3:10.6f} {4:10d} {5:10.6f}".
... format(r['rmin'], r['rmax'],
... r['rpay'], r['wp'], r['npairs'], r['weightavg'])... # doctest: +NORMALIZE_WHITESPACE
0.167536  0.238755  0.000000  66.717143  18  1.000000
 0.238755 0.340251 0.000000 -15.786045 16 1.000000
 0.340251 0.484892 0.000000 2.998470 42 1.000000
 0.484892 0.691021 0.000000 -15.779885 66 1.000000
 0.691021 0.984777 0.000000 -11.966728 142 1.000000
 0.984777 1.403410 0.000000 -9.699906 298 1.000000
 1.403410 2.000000 0.000000 -11.698771 588 1.000000
 2.000000 2.850200 0.000000 3.848375 1466 1.000000
 2.850200 4.061840 0.000000 -0.921452 2808 1.000000
 4.061840 5.788530 0.000000 0.454851 5802 1.000000
 5.788530 8.249250 0.000000 1.428344 11926 1.000000
 8.249250 11.756000 0.000000 -1.067885 23478 1.000000
11.756000 16.753600 0.000000 -0.553319 47994 1.000000
 16.753600 23.875500 0.000000 -0.086433 98042 1.000000
```
Corrfunc.theory.**xi**(*boxsize*, *nthreads*, *binfile*, *X*, *Y*, *Z*, *weights=None*, *weight\_type=None*, *verbose=False*, *output\_ravg=False*, *xbin\_refine\_factor=2*, *ybin\_refine\_factor=2*, *zbin\_refine\_factor=1*, *max\_cells\_per\_dim=100*, *copy\_particles=True*, *enable\_min\_sep\_opt=True*, *c\_api\_timer=False*, *isa=u'fastest'*)

Function to compute the projected correlation function in a periodic cosmological box. Pairs which are separated by less than the  $r$  bins (specified in binfile) in 3-D real space.

If weights are provided, the resulting correlation function is weighted. The weighting scheme depends on weight\_type.

Note: Pairs are double-counted. And if  $rmin$  is set to 0.0, then all the self-pairs (i'th particle with itself) are added to the first bin => minimum number of pairs in the first bin is the total number of particles.

# **Parameters**

- **boxsize** (*double*) A double-precision value for the boxsize of the simulation in same units as the particle positions and the  $r$  bins.
- **nthreads** (integer) Number of threads to use.
- **binfile** (string or an list/array of floats) For string input: filename specifying the r bins for  $x_i$ . The file should contain white-space separated values of (rmin, rmax) for each  $r$  wanted. The bins need to be contiguous and sorted in increasing order (smallest bins come first).

For array-like input: A sequence of  $r$  values that provides the bin-edges. For example, np. logspace(np.log10(0.1), np.log10(10.0), 15) is a valid input specifying 14 (logarithmic) bins between 0.1 and 10.0. This array does not need to be sorted.

•  $X/Y/Z$  (arraytype, real (float/double)) – Particle positions in the 3 axes. Must be within  $[0, boxsize]$  and specified in the same units as  $rp\_bins$  and boxsize. All 3 arrays must be of the same floating-point type.

Calculations will be done in the same precision as these arrays, i.e., calculations will be in floating point if XYZ are single precision arrays (C float type); or in double-precision if XYZ are double precision arrays (C double type).

- **weights** (array\_like, real (float/double), optional) A scalar, or an array of weights of shape (n\_weights, n\_positions) or (n\_positions,). weight\_type specifies how these weights are used; results are returned in the weightavg field.
- **verbose** (boolean (default false)) Boolean flag to control output of informational messages
- **output\_ravg** (boolean (default false)) Boolean flag to output the average r for each bin. Code will run slower if you set this flag.

Note: If you are calculating in single-precision, rpavg will suffer from numerical loss of precision and can not be trusted. If you need accurate rpavg values, then pass in double precision arrays for the particle positions.

- **(xyz)bin\_refine\_factor** (integer, default is (2,2,1); typically within  $[1-3]$ ) – Controls the refinement on the cell sizes. Can have up to a 20% impact on runtime.
- **max\_cells\_per\_dim** (integer, default is 100, typical values in  $(50-300)$  – Controls the maximum number of cells per dimension. Total number of cells can be up to (max\_cells\_per\_dim)^3. Only increase if rmax is too small relative to the boxsize (and increasing helps the runtime).
- **copy\_particles** (boolean (default True)) Boolean flag to make a copy of the particle positions If set to False, the particles will be re-ordered in-place

New in version 2.3.0.

• **enable\_min\_sep\_opt** (boolean (default true)) – Boolean flag to allow optimizations based on min. separation between pairs of cells. Here to allow for comparison studies.

New in version 2.3.0.

- **c** api timer (boolean (default false)) Boolean flag to measure actual time spent in the C libraries. Here to allow for benchmarking and scaling studies.
- **isa** (string (default fastest)) Controls the runtime dispatch for the instruction set to use. Options are: [fastest, avx512f, avx, sse42, fallback]

Setting isa to fastest will pick the fastest available instruction set on the current computer. However, if you set isa to, say, avx and avx is not available on the computer, then the code will revert to using fallback (even though sse42 might be available). Unless you are benchmarking the different instruction sets, you should always leave isa to the default value. And if you *are* benchmarking, then the string supplied here gets translated into an enum for the instruction set defined in utils/defs.h.

• **weight\_type** (string, optional, Default: None.) – The type of weighting to apply. One of ["pair\_product", None].

#### Returns

- results (*Numpy structured array*) A numpy structured array containing [rmin, rmax, ravg, xi, npairs, weightavg] for each radial specified in the binfile. If output\_ravg is not set then ravg will be set to 0.0 for all bins; similarly for weightavg.  $x$  i contains the correlation function while npairs contains the number of pairs in that bin. If using weights, xi will be weighted while npairs will not be.
- api time (*float, optional*) Only returned if c api timer is set. api time measures only the time spent within the C library and ignores all python overhead.

#### **Example**

```
>>> from __future__ import print_function
>>> import numpy as np
>>> from os.path import dirname, abspath, join as pjoin
>>> import Corrfunc
>>> from Corrfunc.theory.xi import xi
>>> binfile = pjoin(dirname(abspath(Corrfunc.__file__)),
... "../theory/tests/", "bins")
>> N = 100000>>> boxsize = 420.0
>>> nthreads = 4
>>> seed = 42
>>> np.random.seed(seed)
>>> X = np.random.uniform(0, boxsize, N)
>>> Y = np.random.uniform(0, boxsize, N)
>>> Z = np.random.uniform(0, boxsize, N)
>>> weights = np.ones_like(X)
>>> results = xi(boxsize, nthreads, binfile, X, Y, Z, weights=weights, weight_
˓→type='pair_product', output_ravg=True)
>>> for r in results: print("{0:10.6f} {1:10.6f} {2:10.6f} {3:10.6f} {4:10d}
\rightarrow{5:10.6f}"
... .format(r['rmin'], r['rmax'],
... r['ravg'], r['xi'], r['npairs'], r['weightavy'])...<br>
# doctest: +NORMALIZE_WHITESPACE
0.167536 0.238755 0.226592 -0.205733 4 1.000000
 0.238755 0.340251 0.289277 -0.176729 12 1.000000
 0.340251 0.484892 0.426819 -0.051829 40 1.000000
 0.484892 0.691021 0.596187 -0.131853 106 1.000000
 0.691021 0.984777 0.850100 -0.049207 336 1.000000
 0.984777 1.403410 1.225112 0.028543 1052 1.000000
```
(continued from previous page)

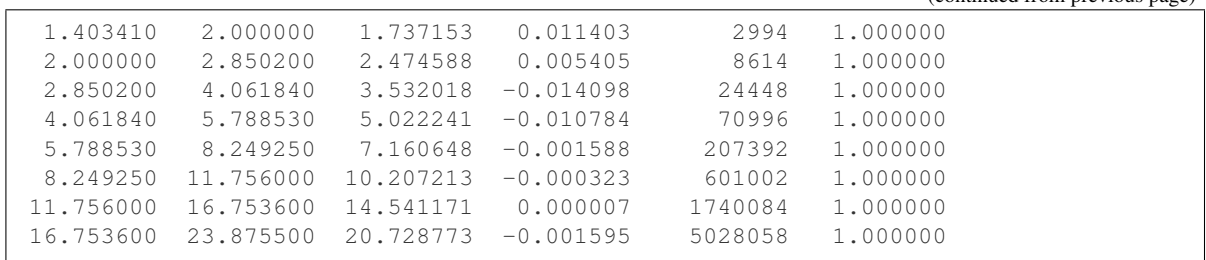

Corrfunc.theory.**vpf**(*rmax*, *nbins*, *nspheres*, *numpN*, *seed*, *X*, *Y*, *Z*, *verbose=False*, *periodic=True*, *boxsize=0.0*, *xbin\_refine\_factor=1*, *ybin\_refine\_factor=1*, *zbin\_refine\_factor=1*, *max\_cells\_per\_dim=100*, *copy\_particles=True*, *c\_api\_timer=False*,

*isa=u'fastest'*)

Function to compute the counts-in-cells on 3-D real-space points.

Returns a numpy structured array containing the probability of a sphere of radius up to rmax containing [0, numpN-1] galaxies.

#### Parameters

- **rmax** (double) Maximum radius of the sphere to place on the particles
- **nbins** (integer) Number of bins in the counts-in-cells. Radius of first shell is rmax/nbins
- **nspheres** (integer  $(>= 0)$ ) Number of random spheres to place within the particle distribution. For a small number of spheres, the error is larger in the measured pN's.
- **numpN** (integer  $(>= 1)$ ) Governs how many unique pN's are to returned. If numpN is set to 1, then only the vpf  $(p0)$  is returned. For nump $N=2$ ,  $p0$  and  $p1$  are returned.

More explicitly, the columns in the results look like the following:

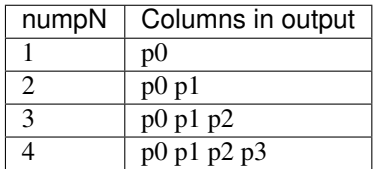

and so on. . .

Note: p0 is the vpf

- **seed** (unsigned integer) Random number seed for the underlying GSL random number generator. Used to draw centers of the spheres.
- **X/Y/Z** (arraytype, real (float/double)) Particle positions in the 3 axes. Must be within  $[0, boxsize]$  and specified in the same units as  $rp\_bins$  and boxsize. All 3 arrays must be of the same floating-point type.

Calculations will be done in the same precision as these arrays, i.e., calculations will be in floating point if XYZ are single precision arrays (C float type); or in double-precision if XYZ are double precision arrays (C double type).

- **verbose** (boolean (default false)) Boolean flag to control output of informational messages
- **periodic** (boolean) Boolean flag to indicate periodic boundary conditions.
- **boxsize** (double) The side-length of the cube in the cosmological simulation. Present to facilitate exact calculations for periodic wrapping. If boxsize is not supplied, then the wrapping is done based on the maximum difference within each dimension of the X/Y/Z arrays.
- **(xyz)bin\_refine\_factor** (integer, default is (1,1,1); typically within  $(1-3)$  – Controls the refinement on the cell sizes. Can have up to a 20% impact on runtime.

Note: Since the counts in spheres calculation is symmetric in all 3 dimensions, the defaults are different from the clustering routines.

- **max\_cells\_per\_dim** (integer, default is 100, typical values in  $[50-300]$ ) – Controls the maximum number of cells per dimension. Total number of cells can be up to  $(max\_cells\_per\_dim)^3$ . Only increase if  $rmax$  is too small relative to the boxsize (and increasing helps the runtime).
- **copy\_particles** (boolean (default True)) Boolean flag to make a copy of the particle positions If set to False, the particles will be re-ordered in-place

New in version 2.3.0.

- **c** api timer (boolean (default false)) Boolean flag to measure actual time spent in the C libraries. Here to allow for benchmarking and scaling studies.
- **isa** (string (default fastest)) Controls the runtime dispatch for the instruction set to use. Options are: [fastest, avx512f, avx, sse42, fallback]

Setting isa to fastest will pick the fastest available instruction set on the current computer. However, if you set isa to, say, avx and avx is not available on the computer, then the code will revert to using fallback (even though sse42 might be available). Unless you are benchmarking the different instruction sets, you should always leave isa to the default value. And if you *are* benchmarking, then the string supplied here gets translated into an enum for the instruction set defined in utils/defs.h.

#### Returns

results – A numpy structured array containing [rmax, pN[numpN]] with nbins elements. Each row contains the maximum radius of the sphere and the numpN elements in the  $pN$  array. Each element of this array contains the probability that a sphere of radius rmax contains *exactly* N galaxies. For example,  $pN[0]$  (p0, the void probibility function) is the probability that a sphere of radius rmax contains zero galaxies.

if  $c$ <sub>e</sub> $pi$ <sub>timer</sub> is set, then the return value is a tuple containing (results, api\_time). api\_time measures only the time spent within the C library and ignores all python overhead.

Return type Numpy structured array

#### **Example**

```
>>> from __future__ import print_function
>>> import numpy as np
>>> from Corrfunc.theory.vpf import vpf
\Rightarrow \Rightarrow \text{rmax} = 10.0>>> nbins = 10
>>> nspheres = 10000
\Rightarrow numpN = 5
\Rightarrow seed = -1>>> N = 100000
```

```
(continued from previous page)
```
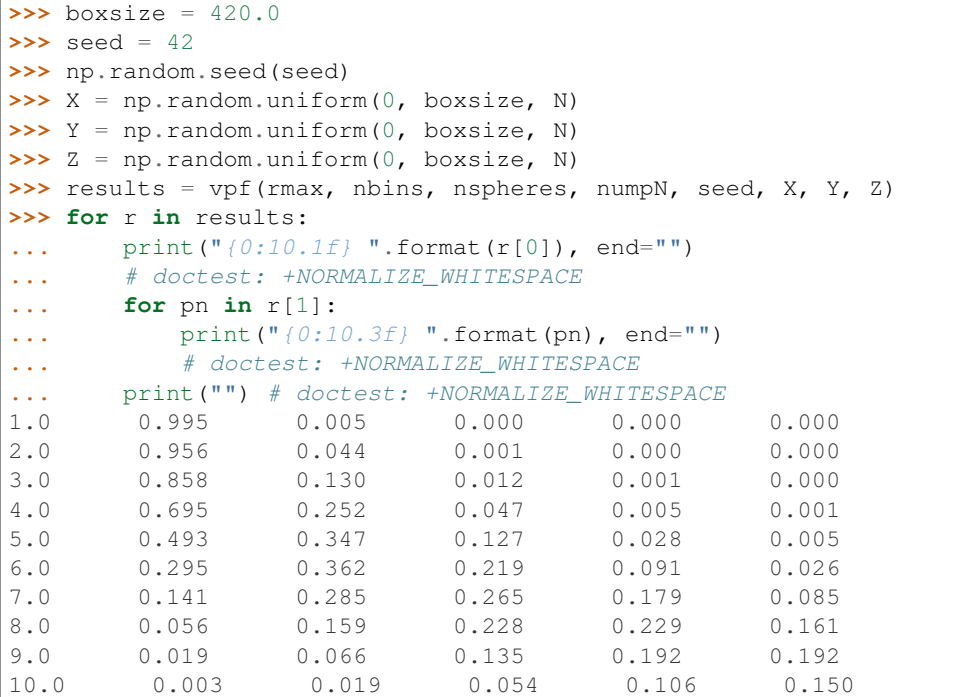

Corrfunc.theory.**DDsmu**(*autocorr*, *nthreads*, *binfile*, *mu\_max*, *nmu\_bins*, *X1*, *Y1*, *Z1*, *weights1=None*, *periodic=True*, *X2=None*, *Y2=None*, *Z2=None*, *weights2=None*, *verbose=False*, *boxsize=0.0*, *output\_savg=False*, *fast\_divide\_and\_NR\_steps=0*, *xbin\_refine\_factor=2*, *ybin\_refine\_factor=2*, *zbin\_refine\_factor=1*, *max\_cells\_per\_dim=100*, *copy\_particles=True*, *enable\_min\_sep\_opt=True*, *c\_api\_timer=False*, *isa=u'fastest'*, *weight\_type=None*)

Calculate the 2-D pair-counts corresponding to the redshift-space correlation function,  $\xi(s, \mu)$  Pairs which are separated by less than the s bins (specified in  $\text{binfile}$ ) in 3-D, and less than  $s*mu\_max$  in the Z-dimension are counted.

If we ights are provided, the mean pair weight is stored in the "we ightavg" field of the results array. The raw pair counts in the "npairs" field are not weighted. The weighting scheme depends on weight\_type.

**Note:** This module only returns pair counts and not the actual correlation function  $\xi(s, \mu)$ . See the utilities Corrfunc.utils.convert 3d counts to cf for computing  $\xi(s, \mu)$  from the pair counts.

New in version 2.1.0.

#### Parameters

- **autocorr** (boolean, required) Boolean flag for auto/cross-correlation. If autocorr is set to 1, then the second set of particle positions are not required.
- **nthreads** (integer) The number of OpenMP threads to use. Has no effect if OpenMP was not enabled during library compilation.
- **binfile** (string or an list/array of floats) For string input: filename specifying the s bins for DDsmu\_mocks. The file should contain white-space separated values of (smin, smax) specifying each s bin wanted. The bins need to be contiguous and sorted in increasing order (smallest bins come first).

For array-like input: A sequence of s values that provides the bin-edges. For example, np. logspace(np.log10(0.1), np.log10(10.0), 15) is a valid input specifying 14 (logarithmic) bins between 0.1 and 10.0. This array does not need to be sorted.

• **mu\_max** (double. Must be in range (0.0, 1.0]) – A double-precision value for the maximum cosine of the angular separation from the line of sight (LOS). Here, LOS is taken to be along the Z direction.

Note: Only pairs with  $0 \leq \cos(\theta_{LOS}) \leq \mu_{max}$  are counted (no equality).

- **nmu\_bins** ([int](https://docs.python.org/3/library/functions.html#int)) The number of linear mu bins, with the bins ranging from from (0,  $\mu_{max}$ )
- **X1/Y1/Z1** (array-like, real (float/double)) The array of X/Y/Z positions for the first set of points. Calculations are done in the precision of the supplied arrays.
- **weights1** (array\_like, real (float/double), optional) A scalar, or an array of weights of shape (n\_weights, n\_positions) or (n\_positions,). weight\_type specifies how these weights are used; results are returned in the weightavg field. If only one of weights1 and weights2 is specified, the other will be set to uniform weights.
- **periodic** (boolean) Boolean flag to indicate periodic boundary conditions.
- **X2/Y2/Z2** (array-like, real (float/double)) Array of XYZ positions for the second set of points. *Must* be the same precision as the X1/Y1/Z1 arrays. Only required when autocorr==0.
- **weights2** (array-like, real (float/double), optional) Same as weights1, but for the second set of positions
- **verbose** (boolean (default false)) Boolean flag to control output of informational messages
- **boxsize** (double) The side-length of the cube in the cosmological simulation. Present to facilitate exact calculations for periodic wrapping. If boxsize is not supplied, then the wrapping is done based on the maximum difference within each dimension of the X/Y/Z arrays.
- **output\_savg** (boolean (default false)) Boolean flag to output the average s for each bin. Code will run slower if you set this flag. Also, note, if you are calculating in single-precision, s will suffer from numerical loss of precision and can not be trusted. If you need accurate s values, then pass in double precision arrays for the particle positions.
- **fast\_divide\_and\_NR\_steps** (integer (default 0)) Replaces the division in AVX implementation with an approximate reciprocal, followed by fast\_divide\_and\_NR\_steps of Newton-Raphson. Can improve runtime by ~15-20% on older computers. Value of 0 uses the standard division operation.
- **(xyz)bin\_refine\_factor** (integer (default (2,2,1) typical values in  $(1-3)$ ) – Controls the refinement on the cell sizes. Can have up to a 20% impact on runtime.
- **max\_cells\_per\_dim** (integer (default 100, typical values in  $(50-300)$ ) – Controls the maximum number of cells per dimension. Total number of cells can be up to  $(max\_cells\_per\_dim)^3$ . Only increase if  $rmax$  is too small relative to the boxsize (and increasing helps the runtime).
- **copy\_particles** (boolean (default True)) Boolean flag to make a copy of the particle positions If set to False, the particles will be re-ordered in-place

New in version 2.3.0.

• **enable min sep opt** (boolean (default true)) – Boolean flag to allow optimizations based on min. separation between pairs of cells. Here to allow for comparison studies.

New in version 2.3.0.

- **c** api timer (boolean (default false)) Boolean flag to measure actual time spent in the C libraries. Here to allow for benchmarking and scaling studies.
- **isa** (string (default fastest)) Controls the runtime dispatch for the instruction set to use. Options are: [fastest, avx512f, avx, sse42, fallback]

Setting isa to fastest will pick the fastest available instruction set on the current computer. However, if you set isa to, say, avx and avx is not available on the computer, then the code will revert to using fallback (even though sse42 might be available). Unless you are benchmarking the different instruction sets, you should always leave isa to the default value. And if you *are* benchmarking, then the string supplied here gets translated into an enum for the instruction set defined in utils/defs.h.

• **weight\_type** ([str,](https://docs.python.org/3/library/stdtypes.html#str) optional) – The type of pair weighting to apply. Options: "pair\_product", None; Default: None.

#### Returns

- results (*A python list*) A python list containing nmu\_bins of [smin, smax, savg, mu\_max, npairs, weightavg] for each spatial bin specified in the binfile. There will be a total of nmu\_bins ranging from [0, mu\_max) *per* spatial bin. If output\_savg is not set, then savg will be set to 0.0 for all bins; similarly for weight\_avg. npairs contains the number of pairs in that bin.
- api\_time (*float, optional*) Only returned if c\_api\_timer is set. api\_time measures only the time spent within the C library and ignores all python overhead.

#### **Example**

```
>>> from __future__ import print_function
>>> import numpy as np
>>> from os.path import dirname, abspath, join as pjoin
>>> import Corrfunc
>>> from Corrfunc.theory.DDsmu import DDsmu
>>> binfile = pjoin(dirname(abspath(Corrfunc.__file__)),
... "../theory/tests/", "bins")
>>> N = 10000
>>> boxsize = 420.0
>>> nthreads = 4
>>> autocorr = 1
>>> mu_max = 1.0
\Rightarrow seed = 42
>>> nmu_bins = 10
>>> np.random.seed(seed)
>>> X = np.random.uniform(0, boxsize, N)
>>> Y = np.random.uniform(0, boxsize, N)
>>> Z = np.random.uniform(0, boxsize, N)
>>> weights = np.ones_like(X)
>>> results = DDsmu(autocorr, nthreads, binfile, mu_max, nmu_bins,
                     X, Y, Z, weights1=weights, weight_type='pair_product', 
˓→output_savg=True)
>>> for r in results[100:]: print("{0:10.6f} {1:10.6f} {2:10.6f} {3:10.1f}"
```
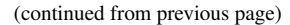

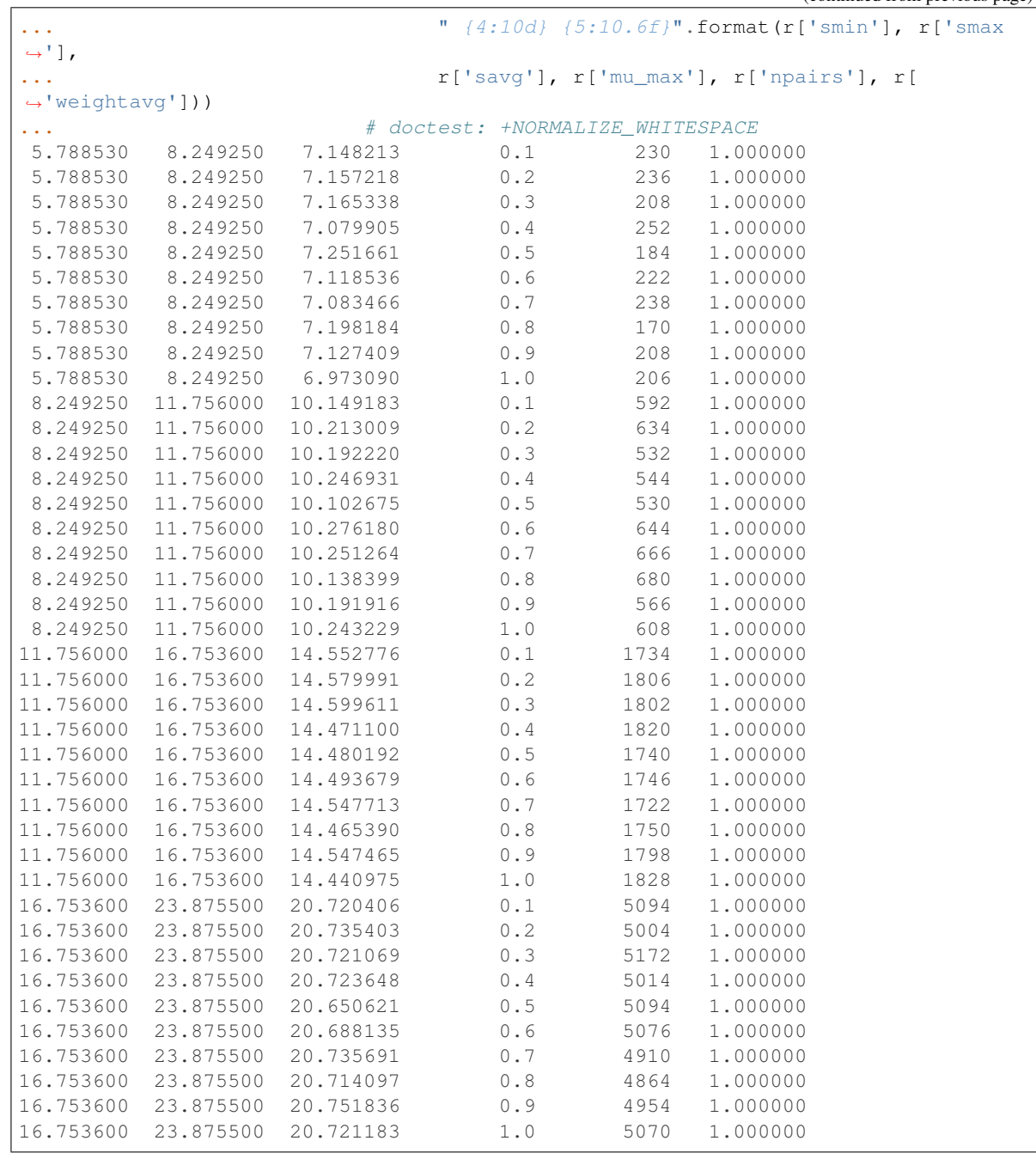

# **Corrfunc.io module**

Routines to read galaxy catalogs from disk.

Corrfunc.io.**read\_fastfood\_catalog**(*filename*, *return\_dtype=None*, *need\_header=None*) Read a galaxy catalog from a fast-food binary file.

#### **Parameters**

• **filename** (string) – Filename containing the galaxy positions

- **return dtype** (numpy dtype for returned arrays. Default numpy.float) Specifies the datatype for the returned arrays. Must be in {np.float, np.float32}
- **need\_header** (boolean, default None.) Returns the header found in the fastfood file in addition to the X/Y/Z arrays.

#### Returns

X, Y, Z – Returns the triplet of X/Y/Z positions as separate numpy arrays.

If need\_header is set, then the header is also returned

Return type numpy arrays

#### **Example**

```
>>> import numpy as np
>>> from os.path import dirname, abspath, join as pjoin
>>> import Corrfunc
>>> from Corrfunc.io import read_fastfood_catalog
>>> filename = pjoin(dirname(abspath(Corrfunc.__file__)),
... "../theory/tests/data/",
... "gals_Mr19.ff")
>>> X, Y, Z = read_fastfood_catalog(filename)
>>\ N = 20>>> for x,y,z in zip(X[0:N], Y[0:N], Z[0:]):
... print("{0:10.5f} {1:10.5f} {2:10.5f}".format(x, y, z))
... # doctest: +NORMALIZE WHITESPACE
419.94550 1.96340 0.01610
419.88272 1.79736 0.11960
0.32880 10.63620 4.16550
0.15314 10.68723 4.06529
0.46400 8.91150 6.97090
6.30690 9.77090 8.61080
5.87160 9.65870 9.29810
8.06210 0.42350 4.89410
11.92830 4.38660
11.95543 4.32622 4.51485
11.65676 4.34665 4.53181
11.75739 4.26262 4.31666
11.81329 4.27530 4.49183
11.80406 4.54737 4.26824
12.61570 4.14470 3.70140
13.23640 4.34750 5.26450
13.19833 4.33196 5.29435
13.21249 4.35695 5.37418
13.06805 4.24275 5.35126
13.19693 4.37618 5.28772
```
Corrfunc.io.**read\_ascii\_catalog**(*filename*, *return\_dtype=None*) Read a galaxy catalog from an ascii file.

#### Parameters

- **filename** (string) Filename containing the galaxy positions
- **return\_dtype** (numpy dtype for returned arrays. Default numpy.float) Specifies the datatype for the returned arrays. Must be in {np.float, np.float32}

**Returns X, Y, Z** – Returns the triplet of  $X/Y/Z$  positions as separate numpy arrays.

Return type numpy arrays

## **Example**

```
>>> from __future__ import print_function
>>> from os.path import dirname, abspath, join as pjoin
>>> import Corrfunc
>>> from Corrfunc.io import read_ascii_catalog
>>> filename = pjoin(dirname(abspath(Corrfunc.__file__)),
... "../mocks/tests/data/", "Mr19_mock_northonly.rdcz.dat")
>>> ra, dec, cz = read_ascii_catalog(filename)
>>> N = 20
>>> for r,d,c in zip(ra[0:N], dec[0:N], cz[0:]):
... print("{0:10.5f} {1:10.5f} {2:10.5f}".format(r, d, c))
... # doctest: +NORMALIZE_WHITESPACE
178.45087 67.01112 19905.28514
178.83495 67.72519 19824.02285
179.50132 67.67628 19831.21553
182.75497 67.13004 19659.79825
186.29853 68.64099 20030.64412
186.32346 68.65879 19763.38137
187.36173 68.15151 19942.66996
187.20613 68.56189 19996.36607
185.56358 67.97724 19729.32308
183.27930 67.11318 19609.71345
183.86498 67.82823 19500.44130
184.07771 67.43429 19440.53790
185.13370 67.15382 19390.60304
189.15907 68.28252 19858.85853
190.12209 68.55062 20044.29744
193.65245 68.36878 19445.62469
194.93514 68.34870 19158.93155
180.36897 67.50058 18671.40780
179.63278 67.51318 18657.59191
180.75742 67.95530 18586.88913
```
Corrfunc.io.**read\_catalog**(*filebase=None*, *return\_dtype=<Mock id='139706480209424'>*) Reads a galaxy/randoms catalog and returns 3 XYZ arrays.

#### Parameters

- **filebase** (string (optional)) The fully qualified path to the file. If omitted, reads the theory galaxy catalog under ../theory/tests/data/
- **return\_dtype** (numpy dtype for returned arrays. Default numpy.float) Specifies the datatype for the returned arrays. Must be in  $\{np.float, np.float32\}$

#### Returns

- $\times$   $\times$   $\times$  z Unpacked numpy arrays compatible with the installed
- version of Corrfunc.

Note: If the filename is omitted, then first the fast-food file is searched for, and then the ascii file. End-users should always supply the full filename.

# **Corrfunc.utils module**

<span id="page-70-0"></span>A set of utility routines

Corrfunc.utils.**convert\_3d\_counts\_to\_cf**(*ND1*, *ND2*, *NR1*, *NR2*, *D1D2*, *D1R2*, *D2R1*, *R1R2*, *estimator=u'LS'*)

Converts raw pair counts to a correlation function.

# **Parameters**

- **ND1** (integer) Number of points in the first dataset
- **ND2** (integer) Number of points in the second dataset
- **NR1** (integer) Number of points in the randoms for first dataset
- **NR2** (integer) Number of points in the randoms for second dataset
- **D1D2** (array-like, integer) Pair-counts for the cross-correlation between D1 and D<sub>2</sub>
- **D1R2** (array-like, integer) Pair-counts for the cross-correlation between D1 and R2
- **D2R1** (array-like, integer) Pair-counts for the cross-correlation between D2 and R1
- **R1R2** (array-like, integer) Pair-counts for the cross-correlation between R1 and  $R<sub>2</sub>$
- **all of these pair-counts arrays, the corresponding numpy** (For) –
- **returned by the theory/mocks modules can also be passed**  $(struct)$  –
- **estimator** (string, default='LS' (Landy-Szalay)) The kind of estimator to use for computing the correlation function. Currently, only supports Landy-Szalay
- Returns cf The correlation function, calculated using the chosen estimator, is returned. NAN is returned for the bins where the RR count is 0.

Return type A numpy array

#### **Example**

```
>>> from future import print function
>>> import numpy as np
>>> from Corrfunc.theory.DD import DD
>>> from Corrfunc.io import read_catalog
>>> from Corrfunc.utils import convert_3d_counts_to_cf
\Rightarrow \Rightarrow X, Y, Z = read\_catalog()>> N = len(X)>>> boxsize = 420.0
\Rightarrow rand_N = 3*N>>> seed = 42
>>> np.random.seed(seed)
>>> rand_X = np.random.uniform(0, boxsize, rand_N)
>>> rand_Y = np.random.uniform(0, boxsize, rand_N)
>>> rand_Z = np.random.uniform(0, boxsize, rand_N)
>>> nthreads = 2
```
(continued from previous page)

```
>>> rmin = 0.1
>>> rmax = 15.0
>>> nbins = 10
>>> bins = np.linspace(rmin, rmax, nbins + 1)
>>> autocorr = 1
>>> DD_counts = DD(autocorr, nthreads, bins, X, Y, Z)
>>> autocorr = 0
>>> DR_counts = DD(autocorr, nthreads, bins,
... X, Y, Z,
... X2=rand_X, Y2=rand_Y, Z2=rand_Z)
>>> autocorr = 1
>>> RR_counts = DD(autocorr, nthreads, bins, rand_X, rand_Y, rand_Z)
>>> cf = convert_3d_counts_to_cf(N, N, rand_N, rand_N,
... DD_counts, DR_counts,
...<br>
DR_counts, RR_counts)
>>> for xi in cf: print("{0:10.6f}".format(xi))
                     ... # doctest: +NORMALIZE_WHITESPACE
22.769019
3.612709
 1.621372
 1.000969
 0.691646
 0.511819
 0.398872
 0.318815
 0.255643
 0.207759
```

```
Corrfunc.utils.convert_rp_pi_counts_to_wp(ND1, ND2, NR1, NR2, D1D2, D1R2, D2R1,
                                               R1R2, nrpbins, pimax, dpi=1.0, estima-
                                               tor=u'LS')
```
Converts raw pair counts to a correlation function.

#### Parameters

- **ND1** (integer) Number of points in the first dataset
- **ND2** (integer) Number of points in the second dataset
- **NR1** (integer) Number of points in the randoms for first dataset
- **NR2** (integer) Number of points in the randoms for second dataset
- **D1D2** (array-like, integer) Pair-counts for the cross-correlation between D1 and D<sub>2</sub>
- **D1R2** (array-like, integer) Pair-counts for the cross-correlation between D1 and R2
- **D2R1** (array-like, integer) Pair-counts for the cross-correlation between D2 and R1
- **R1R2** (array-like, integer) Pair-counts for the cross-correlation between R1 and R<sub>2</sub>
- **all of these pair-counts arrays, the corresponding numpy** (For) –
- **returned by the theory/mocks modules can also be passed**  $(struct) -$
- **nrpbins** (integer) Number of bins in rp
- $\mathbf{p}$ **imax** ( $\text{float}}$  $\text{float}}$  $\text{float}}$ ) Integration distance along the line of sight direction
- **dpi** ([float,](https://docs.python.org/3/library/functions.html#float) default=1.0 Mpc/h) Binsize in the line of sight direction
- **estimator** (string, default='LS' (Landy-Szalay)) The kind of estimator to use for computing the correlation function. Currently, only supports Landy-Szalay
- Returns wp The projected correlation function, calculated using the chosen estimator, is returned. If *any* of the pi bins (in an rp bin) contains 0 for the RR counts, then NAN is returned for that rp bin.

Return type A numpy array

### **Example**

```
>>> from __future__ import print_function
>>> import numpy as np
>>> from Corrfunc.theory.DDrppi import DDrppi
>>> from Corrfunc.io import read_catalog
>>> from Corrfunc.utils import convert_rp_pi_counts_to_wp
\Rightarrow \Rightarrow X, Y, Z = read\_catalog()>> N = len(X)
>>> boxsize = 420.0
>>> rand_N = 3*N
>>> seed = 42
>>> np.random.seed(seed)
>>> rand_X = np.random.uniform(0, boxsize, rand_N)
>>> rand_Y = np.random.uniform(0, boxsize, rand_N)
>>> rand_Z = np.random.uniform(0, boxsize, rand_N)
>>> nthreads = 4
>>> pimax = 40.0
>>> nrpbins = 20
>>> rpmin = 0.1
>>> rpmax = 10.0
>>> bins = np.linspace(rpmin, rpmax, nrpbins + 1)
>>> autocorr = 1
>>> DD_counts = DDrppi(autocorr, nthreads, pimax, bins,
... X, Y, Z)
>>> autocorr = 0
>>> DR_counts = DDrppi(autocorr, nthreads, pimax, bins,
... X, Y, Z,
... X2=rand_X, Y2=rand_Y, Z2=rand_Z)
>>> autocorr = 1
>>> RR_counts = DDrppi(autocorr, nthreads, pimax, bins,
... rand_X, rand_Y, rand_Z)
>>> wp = convert_rp_pi_counts_to_wp(N, N, rand_N, rand_N,
... DD_counts, DR_counts,
... DR_counts, RR_counts,
... nrpbins, pimax)
>>> for w in wp: print("{0:10.6f}".format(w))
... \# doctest: +NORMALIZE_WHITESPACE
187.592199
83.059181
53.200599
40.389354
 33.356371
```
(continues on next page)

(continued from previous page)

<span id="page-73-0"></span>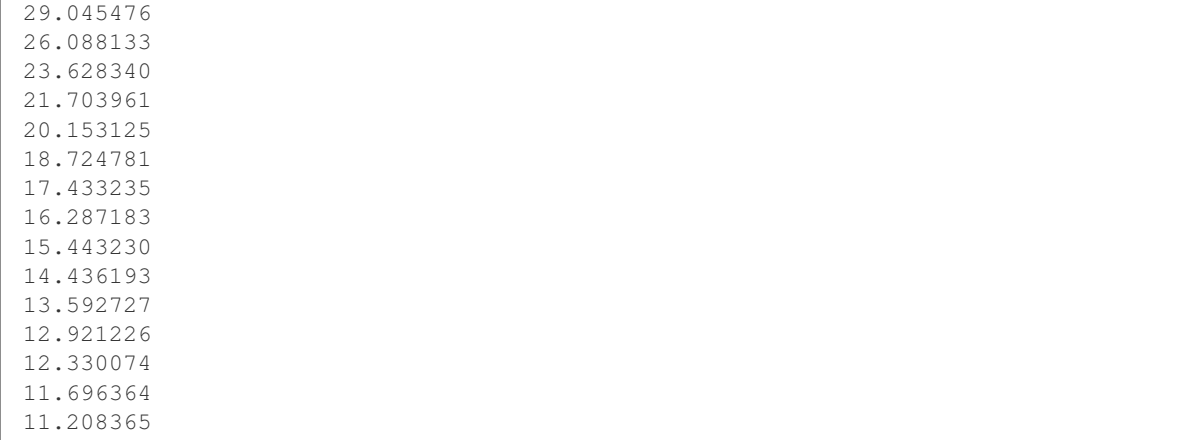

### Corrfunc.utils.**translate\_isa\_string\_to\_enum**(*isa*)

Helper function to convert an user-supplied string to the underlying enum in the C-API. The extensions only have specific implementations for AVX512F, AVX, SSE42 and FALLBACK. Any other value will raise a ValueError.

- **Parameters isa** (string) A string containing the desired instruction set. Valid values are ['AVX512F', 'AVX', 'SSE42', 'FALLBACK', 'FASTEST']
- Returns instruction\_set An integer corresponding to the desired instruction set, as used in the underlying C API. The enum used here should be defined *exactly* the same way as the enum in utils/defs.h.

### Return type integer

### Corrfunc.utils.**return\_file\_with\_rbins**(*rbins*)

Helper function to ensure that the binfile required by the Corrfunc extensions is a actually a string.

Checks if the input is a string and file; return if True. If not, and the input is an array, then a temporary file is created and the contents of rbins is written out.

- **Parameters rbins** (string or array-like) Expected to be a string or an array containing the bins
- **Returns binfile** If the input rbins was a valid filename, then returns the same string. If rbins was an array, then this function creates a temporary file with the contents of the rbins arrays. This temporary filename is returned

Return type string, filename

### Corrfunc.utils.**fix\_ra\_dec**(*ra*, *dec*)

Wraps input RA and DEC values into range expected by the extensions.

### Parameters

- **RA** (array-like, units must be degrees) Right Ascension values (astronomical longitude)
- **DEC** (array-like, units must be degrees) Declination values (astronomical latitude)
- Returns Tuple (RA, DEC) RA is wrapped into range [0.0, 360.0] Declination is wrapped into range [-90.0, 90.0]

Return type array-like

<span id="page-74-0"></span>Corrfunc.utils.**fix\_cz**(*cz*)

Multiplies the input array by speed of light, if the input values are too small.

Essentially, converts redshift into *cz*, if the user passed redshifts instead of *cz*.

- Parameters cz (array-like, reals) An array containing [Speed of Light \*] redshift values.
- **Returns**  $cz$  Actual cz values, multiplying the input cz array by the Speed of Light, if redshift values were passed as input cz.

Return type array-like

Corrfunc.utils.**compute\_nbins**(*max\_diff*, *binsize*, *refine\_factor=1*, *max\_nbins=None*)

Helper utility to find the number of bins for that satisfies the constraints of (binsize, refine\_factor, and max\_nbins).

#### **Parameters**

- **max\_diff** (double) Max. difference (spatial or angular) to be spanned, (i.e., range of allowed domain values)
- **binsize** (double) Min. allowed binsize (spatial or angular)
- **refine\_factor** (integer, default 1) How many times to refine the bins. The refinements occurs after nbins has already been determined (with refine\_factor-1). Thus, the number of bins will be exactly higher by refine\_factor compared to the base case of refine factor=1
- max nbins (integer, default None) Max number of allowed cells

**Returns nbins** – Number of bins that satisfies the constraints of bin size  $\geq$ = binsize, the refinement factor and nbins <= max\_nbins.

**Return type** integer,  $>= 1$ 

### **Example**

```
>>> from Corrfunc.utils import compute_nbins
>>> max_diff = 180
>>> binsize = 10
>>> compute_nbins(max_diff, binsize)
18
>>> refine_factor=2
>>> max_nbins = 20
>>> compute_nbins(max_diff, binsize, refine_factor=refine_factor,
... max_nbins=max_nbins)
20
```
Corrfunc.utils.**gridlink\_sphere**(*thetamax*, *ra\_limits=None*, *dec\_limits=None*, *link\_in\_ra=True*, *ra\_refine\_factor=1*, *dec\_refine\_factor=1*, *max\_ra\_cells=100*, *max\_dec\_cells=200*, *return\_num\_ra\_cells=False*, *input\_in\_degrees=True*)

A method to optimally partition spherical regions such that pairs of points within a certain angular separation, thetamax, can be quickly computed.

Generates the binning scheme used in [Corrfunc.mocks.DDtheta\\_mocks](#page-41-0) for a spherical region in Right Ascension (RA), Declination (DEC) and a maximum angular separation.

For a given thetamax, regions on the sphere are divided into bands in DEC bands, with the width in DEC equal to thetamax. If link in ra is set, then these DEC bands are further sub-divided into RA cells.

### **Parameters**

- **thetamax** (*double*) Max. angular separation of pairs. Expected to be in degrees unless input in degrees is set to False.
- **ra\_limits** (array of 2 doubles. Default [0.0, 2\*pi]) Range of Righ Ascension (longitude) for the spherical region
- **dec\_limits** (array of 2 doubles. Default [-pi/2, pi/2]) Range of Declination (latitude) values for the spherical region
- **link\_in\_ra** (Boolean. Default True) Whether linking in RA is done (in addition to linking in DEC)
- **ra\_refine\_factor** (integer, >= 1. Default 1) Controls the sub-division of the RA cells. For a large number of particles, higher *ra\_refine\_factor* typically results in a faster runtime
- **dec\_refine\_factor** (integer,  $>= 1$ . Default 1) Controls the sub-division of the DEC cells. For a large number of particles, higher *dec\_refine\_factor* typically results in a faster runtime
- **max\_ra\_cells** (integer, >= 1. Default 100) The max. number of RA cells per DEC band.
- **max\_dec\_cells** (integer >= 1. Default 200) The max. number of total DEC bands
- **return\_num\_ra\_cells** ([bool,](https://docs.python.org/3/library/functions.html#bool) default False) Flag to return the number of RA cells per DEC band
- **input\_in\_degrees** (Boolean. Default True) Flag to show if the input quantities are in degrees. If set to False, all angle inputs will be taken to be in radians.

#### Returns

- **sphere\_grid** (*A numpy compound array, shape (ncells, 2)*) A numpy compound array with fields dec limit and ra limit of size 2 each. These arrays contain the beginning and end of DEC and RA regions for the cell.
- num\_ra\_cells (numpy array, returned if return\_num\_ra\_cells is set) A numpy array containing the number of RA cells per declination band

Note: If link\_in\_ra=False, then there is effectively one RA bin per DEC band. The 'ra\_limit' field will show the range of allowed RA values.

### See also:

[Corrfunc.mocks.DDtheta\\_mocks](#page-41-0)

### **Example**

```
>>> from Corrfunc.utils import gridlink_sphere
>>> import numpy as np
>>> try: # Backwards compatibility with old Numpy print formatting
... np.set_printoptions(legacy='1.13')
... except TypeError:
... pass
>>> thetamax=30
```
(continues on next page)

(continued from previous page)

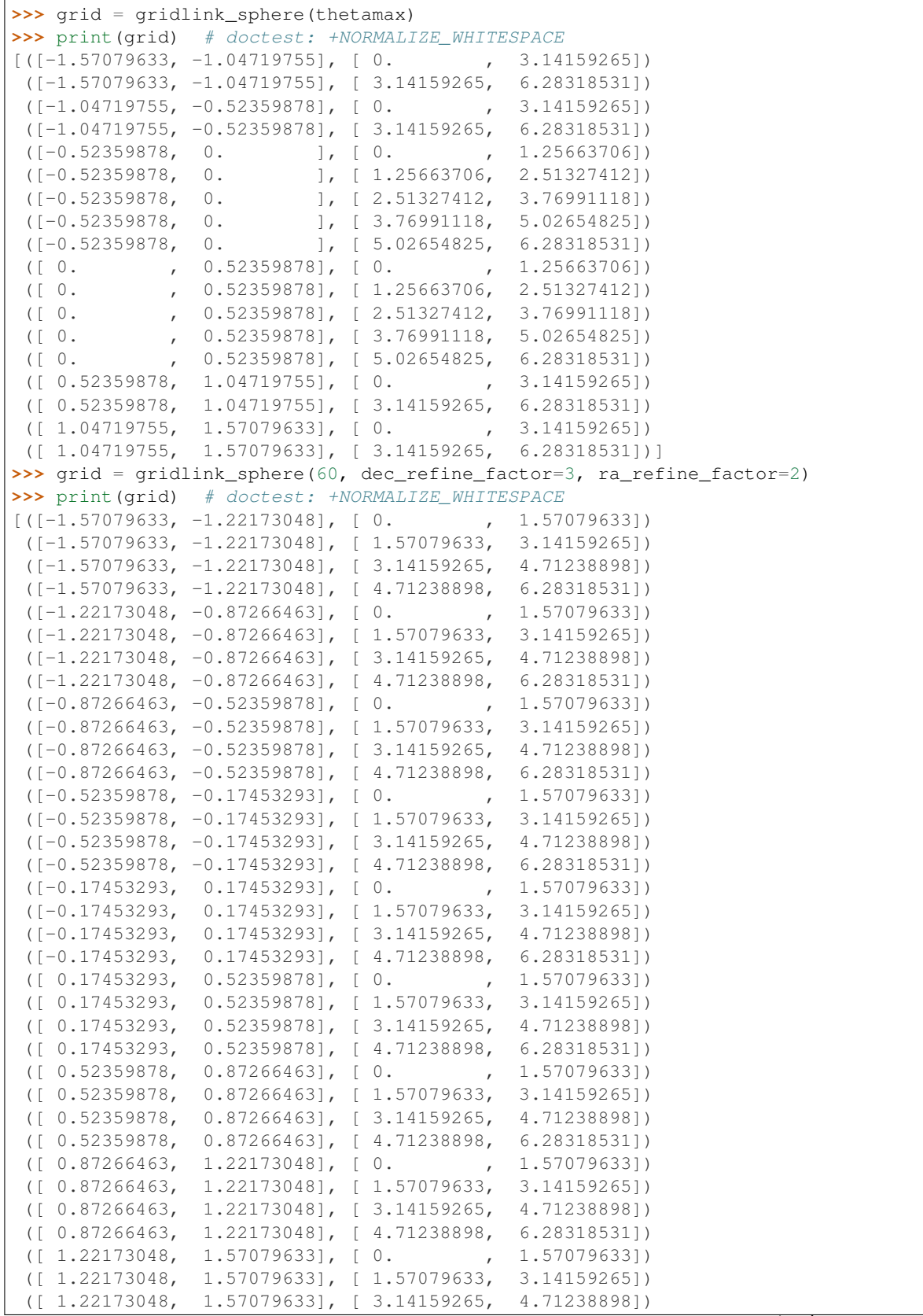

(continues on next page)

(continued from previous page)

([ 1.22173048, 1.57079633], [ 4.71238898, 6.28318531])]

# CHAPTER 3

License and Credits

## Python Module Index

## c

Corrfunc, [33](#page-36-0) Corrfunc.io, [64](#page-67-0) Corrfunc.mocks, [34](#page-36-1) Corrfunc.theory, [48](#page-51-0) Corrfunc.utils, [67](#page-70-0)

## Index

## $\mathcal C$

compute\_nbins() (*in module Corrfunc.utils*), [71](#page-74-0) convert\_3d\_counts\_to\_cf() (*in module Corrfunc.utils*), [67](#page-70-1) convert\_rp\_pi\_counts\_to\_wp() (*in module Corrfunc.utils*), [68](#page-71-0) Corrfunc (*module*), [33](#page-36-2) Corrfunc.io (*module*), [64](#page-67-1) Corrfunc.mocks (*module*), [34](#page-37-0) Corrfunc.theory (*module*), [48](#page-51-1) Corrfunc.utils (*module*), [67](#page-70-1)

## D

DD() (*in module Corrfunc.theory*), [48](#page-51-1) DDrppi() (*in module Corrfunc.theory*), [50](#page-53-0) DDrppi\_mocks() (*in module Corrfunc.mocks*), [34](#page-37-0) DDsmu() (*in module Corrfunc.theory*), [61](#page-64-0) DDsmu\_mocks() (*in module Corrfunc.mocks*), [45](#page-48-0) DDtheta\_mocks() (*in module Corrfunc.mocks*), [38](#page-41-1)

## F

fix\_cz() (*in module Corrfunc.utils*), [70](#page-73-0) fix\_ra\_dec() (*in module Corrfunc.utils*), [70](#page-73-0)

## G

gridlink\_sphere() (*in module Corrfunc.utils*), [71](#page-74-0)

## R

read\_ascii\_catalog() (*in module Corrfunc.io*), [65](#page-68-0) read\_catalog() (*in module Corrfunc.io*), [66](#page-69-0) read\_fastfood\_catalog() (*in module Corrfunc.io*), [64](#page-67-1) read\_text\_file() (*in module Corrfunc*), [33](#page-36-2) return\_file\_with\_rbins() (*in module Corrfunc.utils*), [70](#page-73-0)

## T

translate\_isa\_string\_to\_enum() (*in module Corrfunc.utils*), [70](#page-73-0)

### $\overline{V}$

vpf() (*in module Corrfunc.theory*), [59](#page-62-0) vpf\_mocks() (*in module Corrfunc.mocks*), [41](#page-44-0)

### W

which() (*in module Corrfunc*), [33](#page-36-2) wp() (*in module Corrfunc.theory*), [54](#page-57-0) write\_text\_file() (*in module Corrfunc*), [33](#page-36-2)

### X

xi() (*in module Corrfunc.theory*), [56](#page-59-0)